COMMITTENTE:

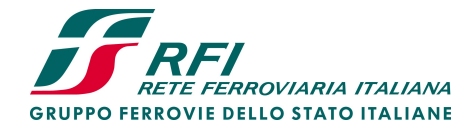

PROGETTAZIONE:

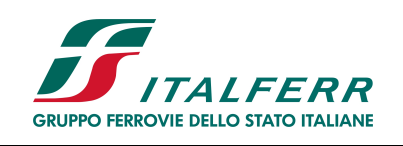

PROGETTO DEFINITIVO

NODO DI NOVARA

1^ FASE PRG DI NOVARA BOSCHETTO

# GALLERIA DI DUE CANNE SOTTO AUTOSTRADA A4

Relazione geotecnica opere provvisionali

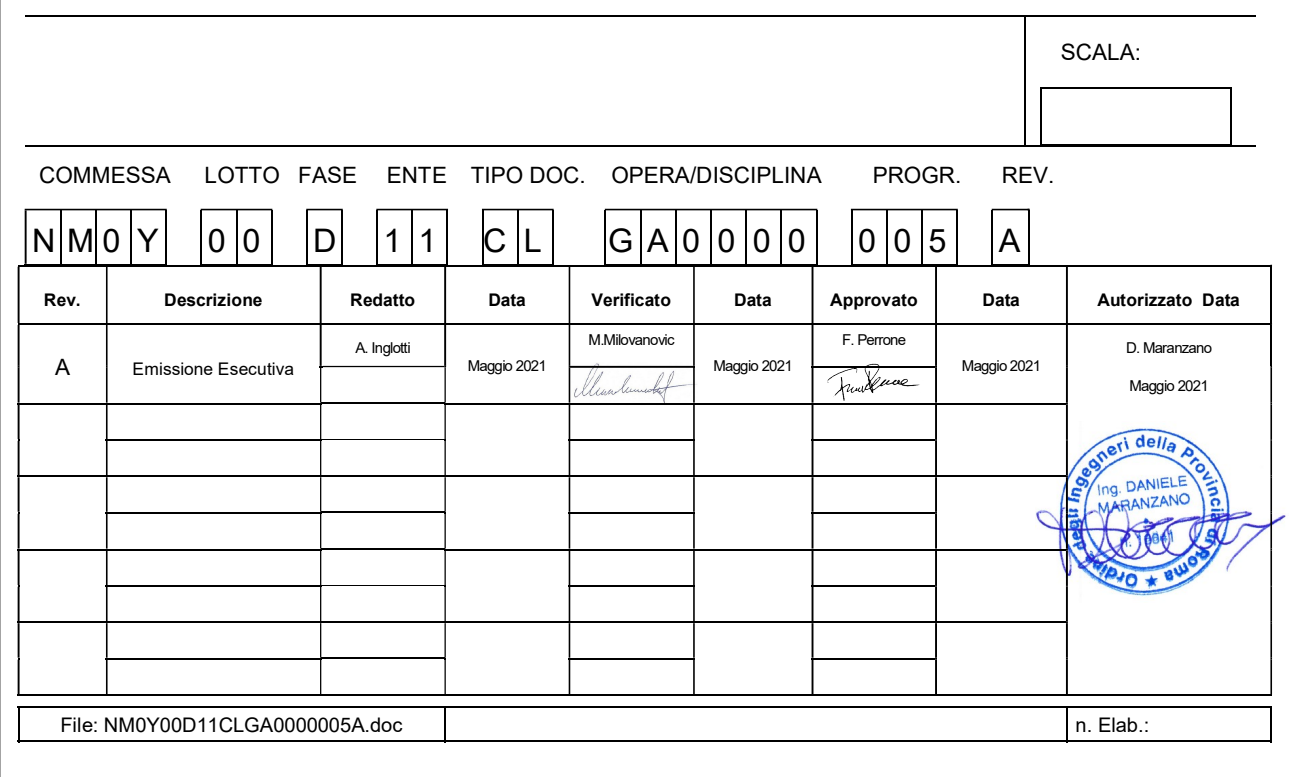

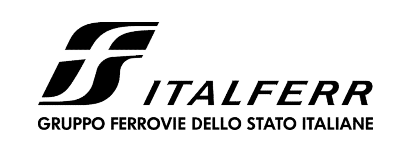

### NODO DI NOVARA, 1a FASE PRG DI NOVARA BOSCHETTO **BRETELLE MERCI E PRG DI BOSCHETTO**

GA 01 00 005

 $\overline{A}$ 

2 di 9

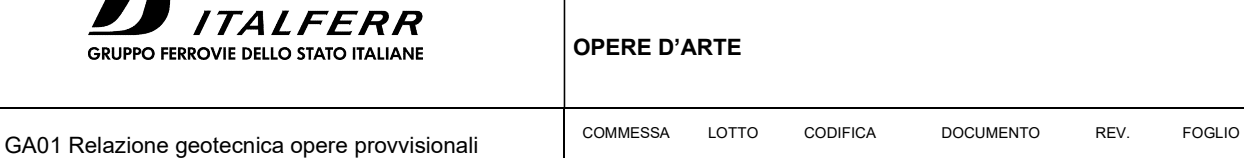

**D 29 CL** 

## **INDICE**

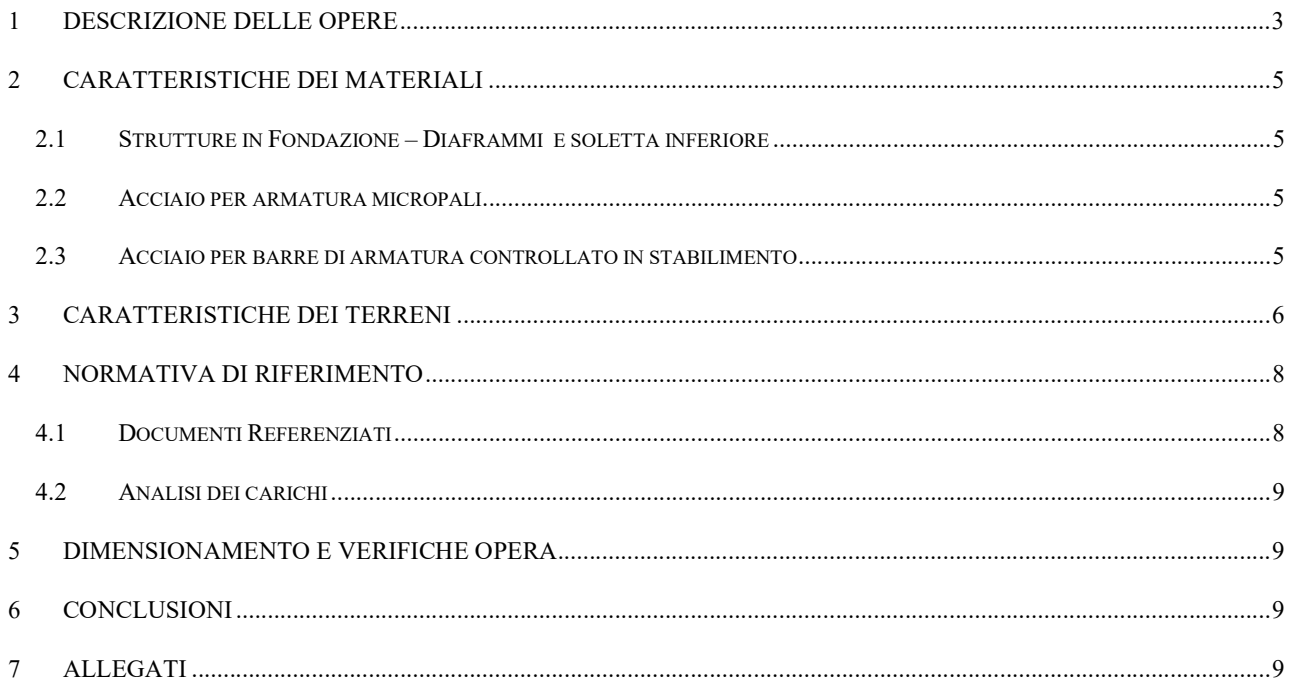

**NMOY** 

 $10$ 

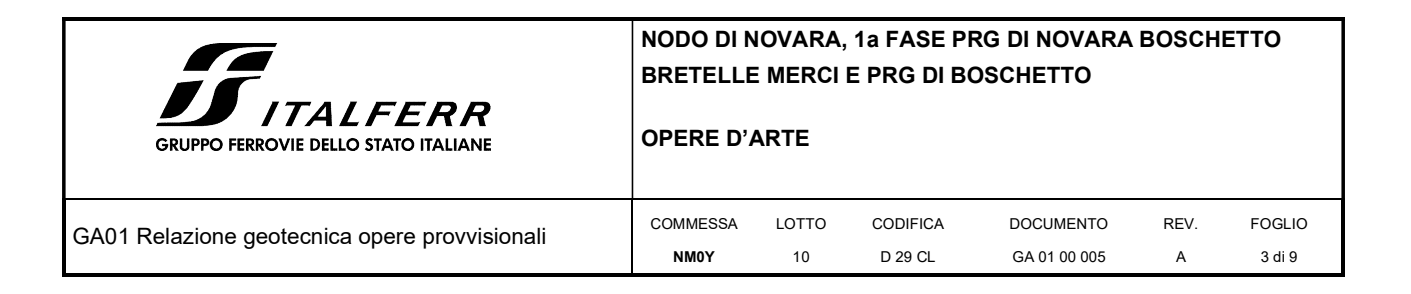

#### 1 DESCRIZIONE DELLE OPERE

Le opere provvisionali oggetto della presente relazione di calcolo interessano n° 2 paratie di micropali da eseguire nel corso delle fasi di cantiere con la finalità di garantire il sostegno dei fronti di scavo e la funzionalità della viabilità dell'autostrada A4 mantenuta in esercizio.

In particolare si avrà una paratia "a mensola" in micropali infissi nel rilevato stradale per sostenere il fronte di scavo eseguito nella fase 1C per la realizzazione del solettone sulla testa delle paratie di pali. Lo scavo in questione determina un salto di quota tra il piano carrabile dell'autostrada e il piano di posa del solettone di circa 3.00m di altezza e, per mantenere la larghezza della carreggiata per garantire le due corsie sia in fase 1 sia in fase 2 si rende necessario eseguire lo scavo con fronte verticale, da qui la necessità di realizzazione della paratia di micropali.

La seconda paratia di micropali viene realizzata in fase 2, sulla sede della A4 per difendere lo scavo da realizzarsi per la costruzione di ampliamento dello sbocco del sottopasso esistente.

Data l'altezza del fronte di scavo si procederà con la realizzazione di paratia di micropali tirantata. La scelta si rende necessaria per limitare l'entità dello scavo che, qualora eseguito senza difese in splateamento, porterebbe alla rimozione di porzione importante della carreggiata autostradale interessata dai lavori della galleria in seconda fase.

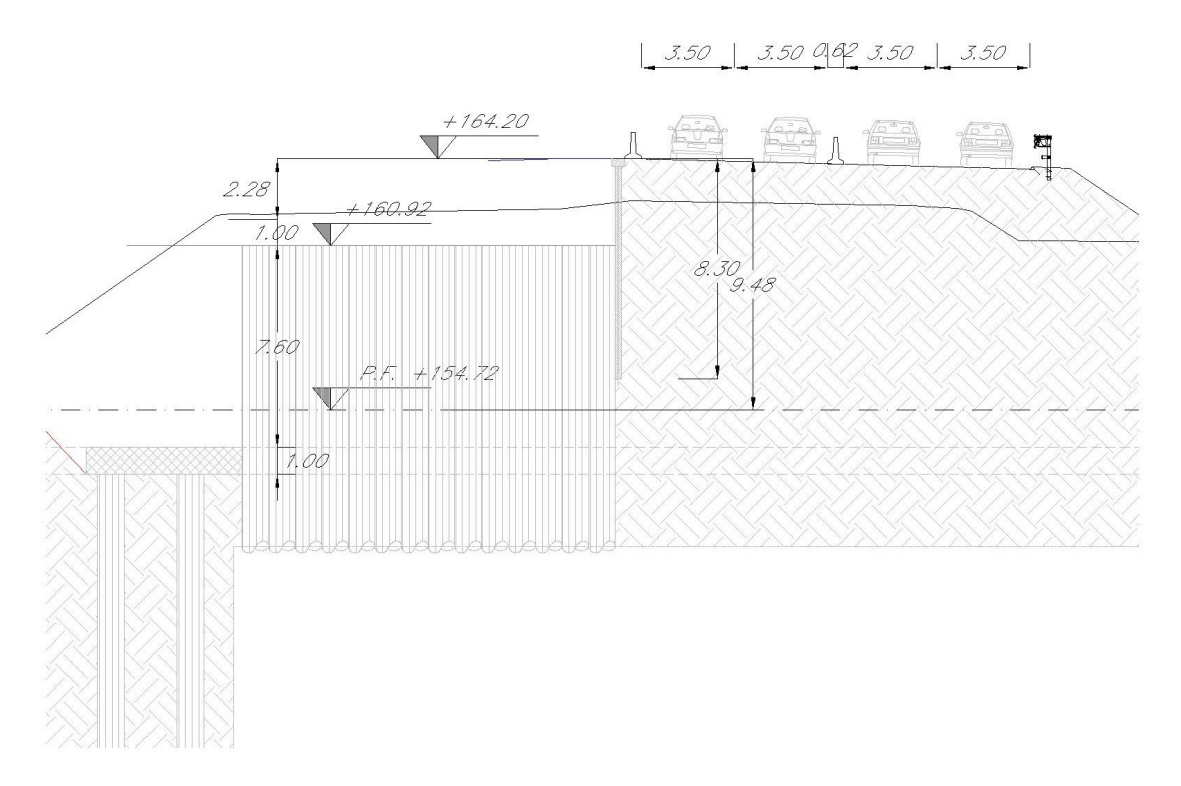

Figura 1 – Sezione del manufatto oggetto della presente relazione di calcolo.

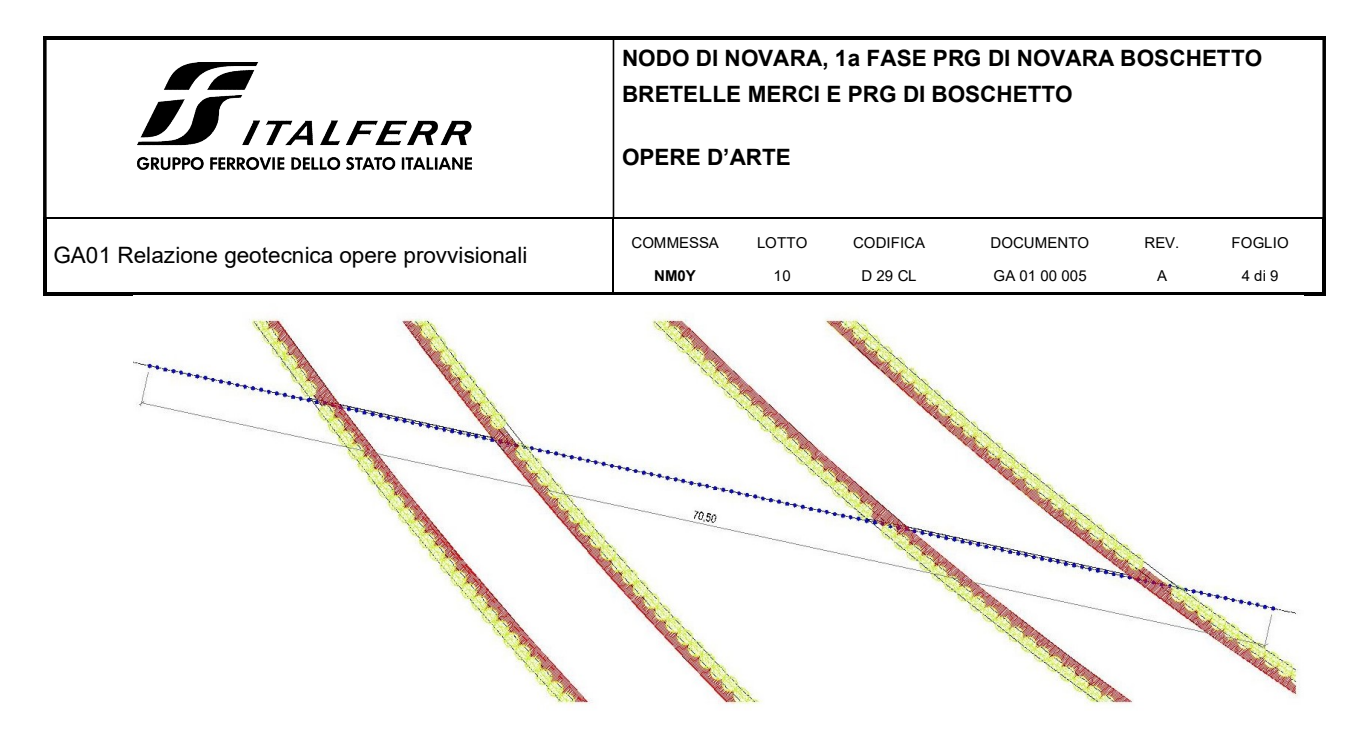

Figura 2 – Pianta dei manufatti oggetto della presente relazione di calcolo.

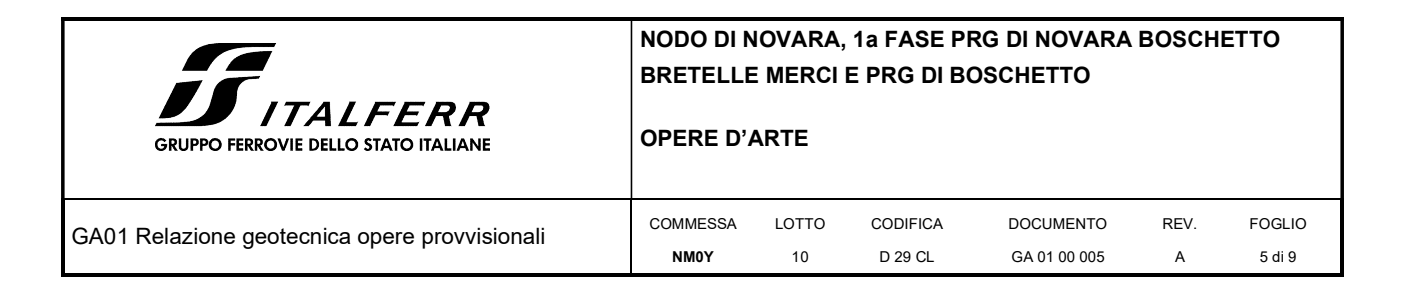

## 2 CARATTERISTICHE DEI MATERIALI

### 2.1 Strutture in Fondazione – Diaframmi e soletta inferiore

#### CALCESTRUZZO MAGRO classe C12/15

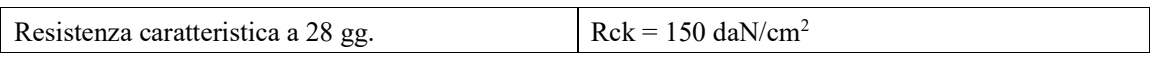

#### BETONCINO classe C25/30 per iniezione micropali

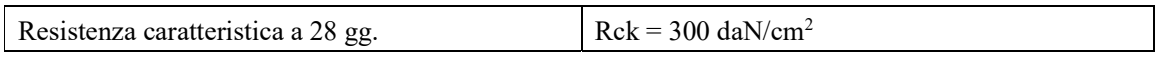

#### CALCESTRUZZO classe C25/30 Cordolo Testa Palo

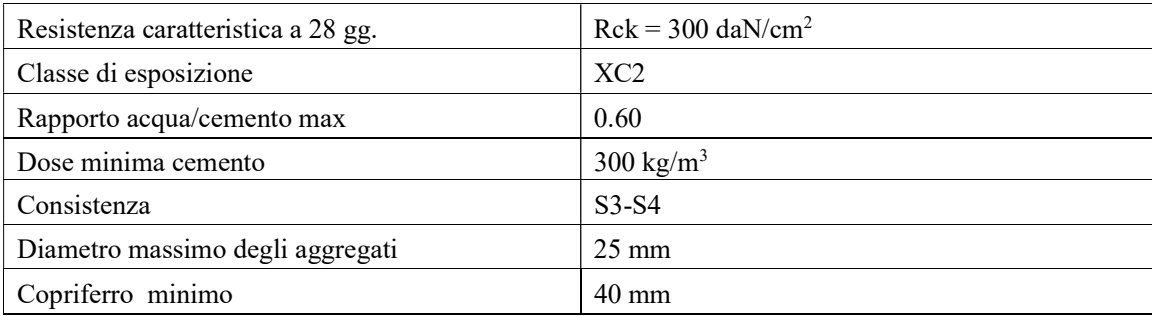

#### 2.2 Acciaio per armatura micropali

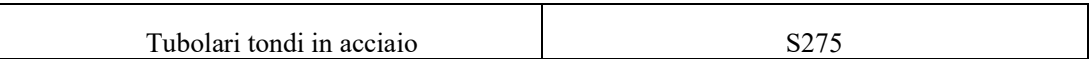

#### 2.3 Acciaio per barre di armatura controllato in stabilimento

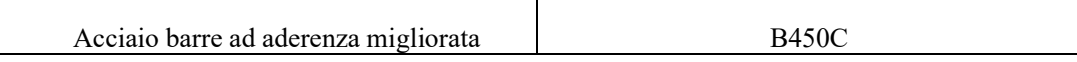

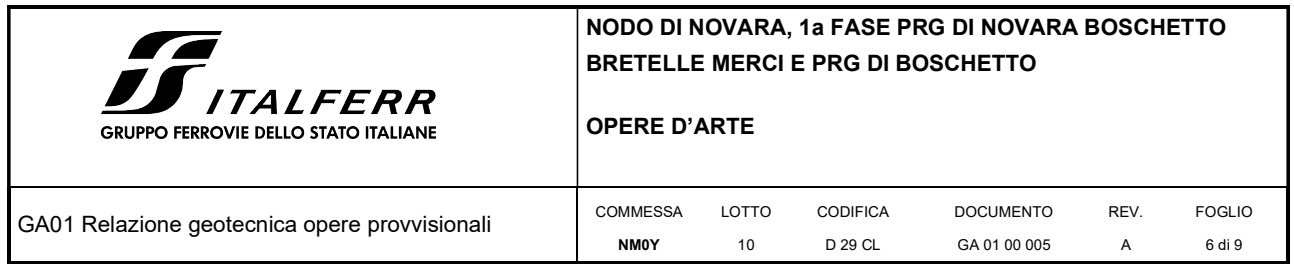

## 3 CARATTERISTICHE DEI TERRENI

Dal punto di vista più strettamente geotecnico, il sottosuolo dell'area di progetto è costituito da sedimenti pressoché esclusivamente granulari, più grossolani nella parte superiore, di natura da ghiaiosa a ghiaioso-sabbiosa, a più fini, in quella inferiore, da sabbiosi a sabbioso-limosi, più raramente debolmente ghiaiosi.

Uno strato di terreni di riporto di spessore compreso tra 0.5-1.50 m, seguito da un livello di sabbia limosa da sciolta a mediamente addensata, localmente ghiaiosa, talora contenente residui organici, spesso da 1.5 a 2.70 m, contraddistingue la porzione più superficiale del sottosuolo lungo l'intera tratta presa in esame.

La successione prosegue inferiormente con un materasso di depositi più grossolani ghiaiosi e ghiaioso-sabbiosi mediamente addensati. Tali litotipi caratterizzano il sottosuolo fino a profondità comprese tra -14 m e -16 dal p.c., in corrispondenza del tratto comprendente l'interferenza con l'autostrada A4 e la linea TAV TO-MI (sondaggi SN80-S258) e -9 m circa, nel tratto più orientale, nel tratto corrispondente alla fine dell'intervento di progetto (sondaggi S260-S261).

La falda si trova a circa 1.70m dal p.c.. In relazione ai caratteri stratigrafici del sottosuolo emersi dalle indagini a disposizione e in precedenza descritti, il modello geotecnico del sottosuolo</u> può considerarsi rappresentato dalle seguenti 3 Unità Geotecniche:

## Unità geotecnica E – Corpo di Rilevati – dal p.c. a salire (circa 9.00-10.00m d.p.c.)

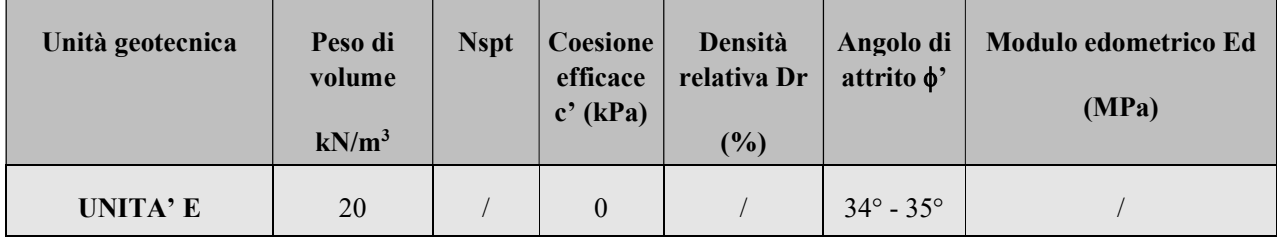

Unità geotecnica superiore D – Limo con argilla debolmente sabbioso - fino a 1.50m dal p.c.

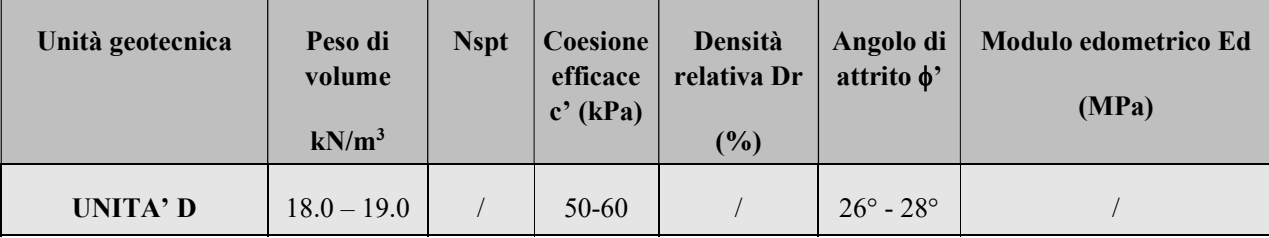

Unità geotecnica intermedio B – Ghiaia eterometrica, con clasti poligenici arrotondati

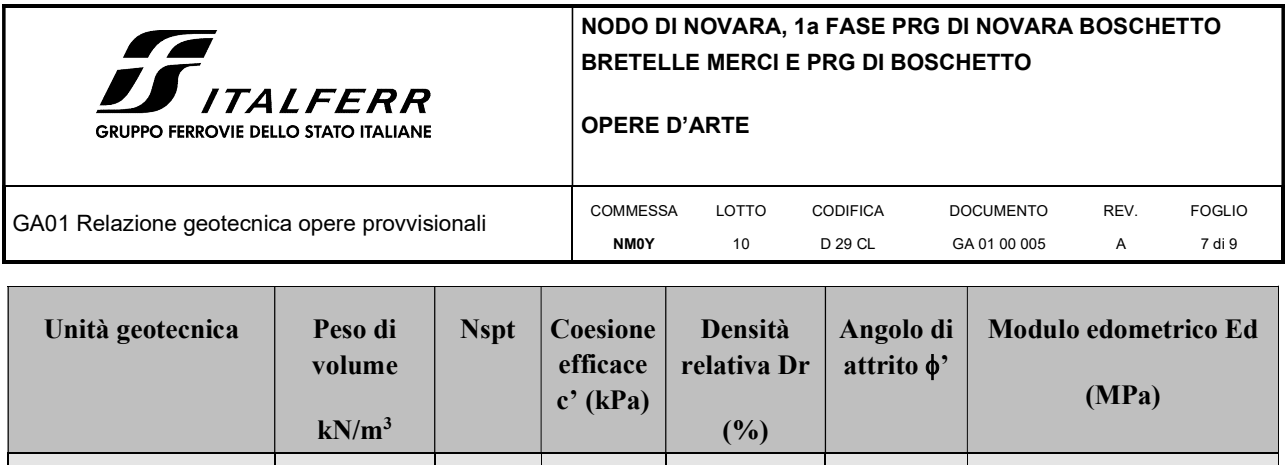

# Unità geotecnica inferiore C – Sabbie da media a fine con locale presenza di ghiaie e limo

UNITA' B 20.0 / 0 / 40° - 44° /

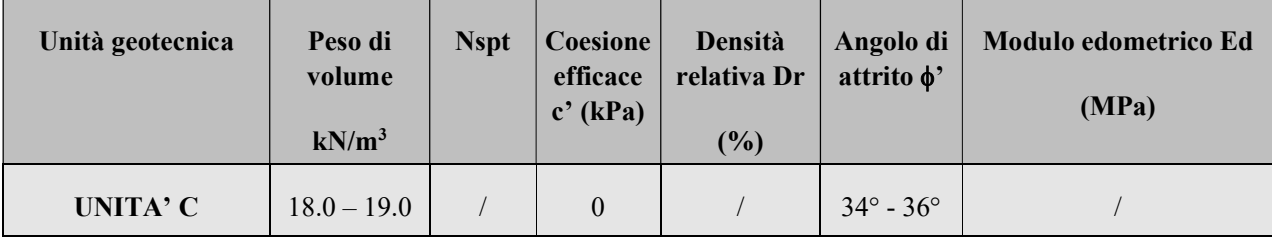

La falda si trova a circa 10 m dalla testa del rilevato autostradale.

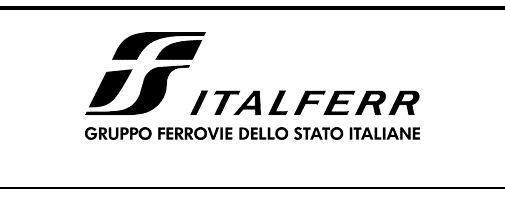

GA01 Relazione geotecnica opere provvisionali

NODO DI NOVARA, 1a FASE PRG DI NOVARA BOSCHETTO BRETELLE MERCI E PRG DI BOSCHETTO

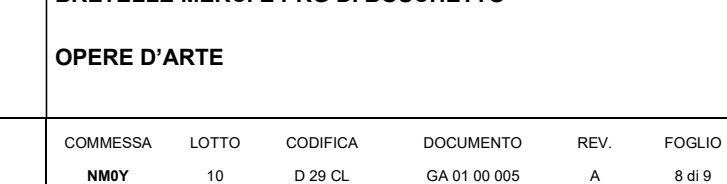

### 4 NORMATIVA DI RIFERIMENTO

#### 4.1 Documenti Referenziati

- Legge 5 novembre 1971 n. 1086: Norme per la disciplina delle opere di conglomerato cementizio armato normale e precompresso ed a struttura metallica.
- D.M. del 17.01.2018 "Aggiornamento delle «Norme tecniche per le costruzioni»" (G.U. n.42 del 20.02.2018);
- RFI DTC SI PS MA IFS 001 B: "Manuale di progettazione delle opere civili Parte II sez.2 : Ponti e strutture " del 22/12/2017.
- RFI DTC SI CS MA IFS 001 B: "Manuale di progettazione delle opere civili Parte II sez.3. : Corpo stradale" del 22/12/2017.
- RFI DTC SI GA MA IFS 001 B: "Manuale di progettazione delle opere civili Parte II sez.4. : Gallerie" del 22/12/2017.
- EN 1991-2 "Eurocodice 1 Azioni sulle strutture Parte 2 : carichi da traffico sui ponti"
- EN 1992-1 "Eurocodice 2 Progettazione delle strutture in calcestruzzo Parte 1-1 : Regole generali e regole per edifici"
- EN 1992-1 "Eurocodice 2 Progettazione delle strutture in calcestruzzo Parte 2: ponti di calcestruzzo Progettazione e dettagli costruttivi."
- EN 1997-1 "Eurocodice 7 Progettazione geotecnica- Parte 1 : Regole generali."
- Regolamento (UE) n.1299/2014 della Commissione del 18 novembre 2014 relativo alle specifiche tecniche di interoperabilità per il sottosistema "infrastruttura" del sistema ferroviario dell'Unione Europea.

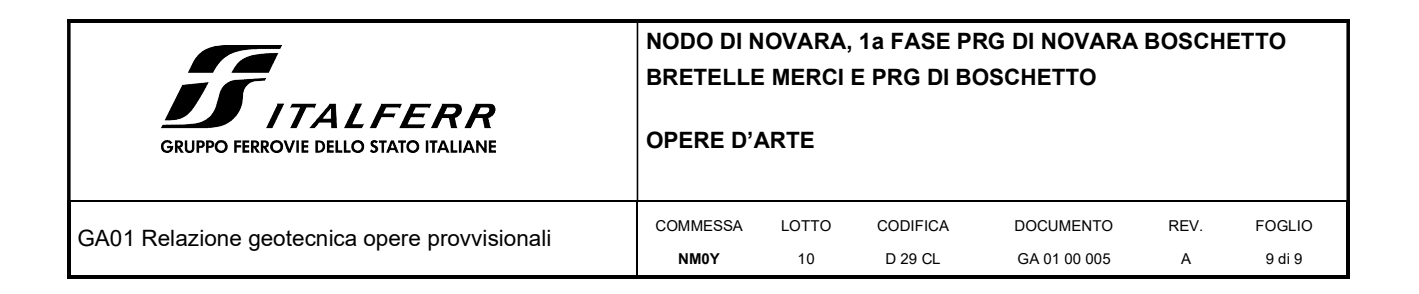

#### 4.2 Analisi dei carichi

Le paratie saranno sollecitate dalla spinta dei terreni e, data la loro provvisorietà, dai soli carichi mobili indotti dal traffico stradale che sarà inserito nel modello di calcolo come azione uniformemente ripartita sulla sommità dell'opera di sostegno pari a 20kN/mq.

L'azione sismica viene introdotta nel modello di calcolo, anche se potrebbe essere ommessa data la provvisorietà delle opere.

#### 5 DIMENSIONAMENTO E VERIFICHE OPERA

Per il modello geotecnico si è utilizzato il software PAC 14 della Aztec Informatica s.r.l. Negli allegati 1 e 2 alla presente relazione di calcolo vi sono paragrafi dedicati che descrivono le caratteristiche del software utilizzato.

Sempre in allegato si trovano i dettagli numerici dei modelli di calcolo con indicazioni sulle caratteristiche geometriche dei manufatti, il calcolo delle sollecitazioni e i criteri di verifica degli stati limite.

#### 6 CONCLUSIONI

Nella presente relazione si riporta l'intervento in corrispondenza dell'autostrada A4 legato alle opere provvisionali da porre in opera per la realizzazione delle varie fasi operative.

Il dimensionamento dei manufatti verifica le condizioni di sicurezza minime richieste dalle vigenti norme tecniche.

Relativamente allo stato deformativo della paratia a mensola parallela alla A4 si hanno valori che per lo SLE sono inferiori ad H/75 = 300/75 = 4cm infatti per lo SLE si ha uno spostamento in testa alla paratia pari a 3.79cm.

#### 7 ALLEGATI

- ALLEGATO 1 Modello geotecnico paratia di micropali a mensola
- ALLEGATO 2 Modello geotecnico paratia di micropali tirantata

# **ALLEGATO 1**

#### **Richiami teorici**

#### Metodo di analisi

#### Calcolo della profondità di infissione

Nel caso generale l'equilibrio della paratia è assicurato dal bilanciamento fra la spinta attiva agente da monte sulla parte fuori terra, la resistenza passiva che si sviluppa da valle verso monte nella zona interrata e la controspinta che agisce da monte verso valle nella zona interrata al di sotto del centro di rotazione.

Nel caso di paratia tirantata nell'equilibrio della struttura intervengono gli sforzi dei tiranti (diretti verso monte); in questo caso, se la paratia non è sufficientemente infissa, la controspinta sarà assente.

Pertanto il primo passo da compiere nella progettazione è il calcolo della profondità di infissione necessaria ad assicurare l'equilibrio fra i carichi agenti (spinta attiva, resistenza passiva, controspinta, tiro dei tiranti ed eventuali carichi esterni).

Nel calcolo classico delle paratie si suppone che essa sia infinitamente rigida e che possa subire una rotazione intorno ad un punto (Centro di rotazione) posto al di sotto della linea di fondo scavo (per paratie non tirantate).

Occorre pertanto costruire i diagrammi di spinta attiva e di spinta (resistenza) passiva agenti sulla paratia. A partire da questi si costruiscono i diagrammi risultanti.

Nella costruzione dei diagrammi risultanti si adotterà la seguente notazione:

- **Kam** diagramma della spinta attiva agente da monte
- **Kav** diagramma della spinta attiva agente da valle sulla parte interrata
- **Kpm** diagramma della spinta passiva agente da monte
- **Kpv** diagramma della spinta passiva agente da valle sulla parte interrata.

Calcolati i diagrammi suddetti si costruiscono i diagrammi risultanti

 $D_m=K_{pm}-K_{av}$  e  $D_v=K_{pv}-K_{am}$ 

Questi diagrammi rappresentano i valori limiti delle pressioni agenti sulla paratia. La soluzione è ricercata per tentativi facendo variare la profondità di infissione e la posizione del centro di rotazione fino a quando non si raggiunge l'equilibrio sia alla traslazione che alla rotazione.

Per mettere in conto un fattore di sicurezza nel calcolo delle profondità di infissione

si può agire con tre modalità :

- 1. applicazione di un coefficiente moltiplicativo alla profondità di infissione strettamente necessaria per l'equilibrio
- 2. riduzione della spinta passiva tramite un coefficiente di sicurezza
- 3. riduzione delle caratteristiche del terreno tramite coefficienti di sicurezza su tan(φ) e sulla coesione

#### Calcolo della spinte

#### **Metodo di Culmann (metodo del cuneo di tentativo)**

Il metodo di Culmann adotta le stesse ipotesi di base del metodo di Coulomb: cuneo di spinta a monte della parete che si muove rigidamente lungo una superficie di rottura rettilinea o spezzata (nel caso di terreno stratificato).

La differenza sostanziale è che mentre Coulomb considera un terrapieno con superficie a pendenza costante e carico uniformemente distribuito (il che permette di ottenere una espressione in forma chiusa per il valore della spinta) il metodo di Culmann consente di analizzare situazioni con profilo di forma generica e carichi sia concentrati che distribuiti comunque disposti. Inoltre, rispetto al metodo di Coulomb, risulta più immediato e lineare tener conto della coesione del masso spingente. Il metodo di Culmann, nato come metodo essenzialmente grafico, si è evoluto per essere trattato mediante analisi numerica (noto in questa forma come metodo del cuneo di tentativo).

I passi del procedimento risolutivo sono i seguenti:

- si impone una superficie di rottura (angolo di inclinazione ρ rispetto all'orizzontale) e si considera il cuneo di spinta delimitato dalla superficie di rottura stessa, dalla parete su cui si calcola la spinta e dal profilo del terreno;

- si valutano tutte le forze agenti sul cuneo di spinta e cioè peso proprio  $(W)$ , carichi sul terrapieno, resistenza per attrito e per coesione lungo la superficie di rottura  $(R \, e \, C)$  e resistenza per coesione lungo la parete  $(A)$ ;

- dalle equazioni di equilibrio si ricava il valore della spinta S sulla parete.

Questo processo viene iterato fino a trovare l'angolo di rottura per cui la spinta risulta massima nel caso di spinta attiva e minima nel caso di spinta passiva.

Le pressioni sulla parete di spinta si ricavano derivando l'espressione della spinta S rispetto all'ordinata z. Noto il diagramma delle pressioni si ricava il punto di applicazione della spinta.

#### **Spinta in presenza di sisma**

Per tenere conto dell'incremento di spinta dovuta al sisma si fa riferimento al metodo di **Mononobe-Okabe** (cui fa riferimento la Normativa Italiana).

Il metodo di Mononobe-Okabe considera nell'equilibrio del cuneo spingente la forza di inerzia dovuta al sisma. Indicando con Wil peso del cuneo e con C il coefficiente di intensità sismica la forza di inerzia valutata come

 $F = W^*C$ 

Indicando con S la spinta calcolata in condizioni statiche e con Ss la spinta totale in condizioni sismiche l'incremento di spinta è ottenuto come

 $DS = S - S<sub>s</sub>$ 

L'incremento di spinta viene applicato a 1/3 dell'altezza della parete stessa(diagramma triangolare con vertice in alto).

#### Analisi ad elementi finiti

La paratia è considerata come una struttura a prevalente sviluppo lineare (si fa riferimento ad un metro di larghezza) con comportamento a trave. Come caratteristiche geometriche della sezione si assume il momento d'inerzia I e l'area A per metro lineare di larghezza della paratia. Il modulo elastico è quello del materiale utilizzato per la paratia.

La parte fuori terra della paratia è suddivisa in elementi di lunghezza pari a circa 5 centimetri e più o meno costante per tutti gli elementi. La suddivisione è suggerita anche dalla eventuale presenza di tiranti, carichi e vincoli. Infatti questi elementi devono capitare in corrispondenza di un nodo. Nel caso di tirante è inserito un ulteriore elemento atto a schematizzarlo. Detta L la lunghezza libera del tirante, A<sub>f</sub> l'area di armatura nel tirante ed E<sub>s</sub> il modulo elastico dell'acciaio è inserito un elemento di lunghezza pari ad L, area A<sub>f</sub>, inclinazione pari a quella del tirante e modulo elastico Es. La parte interrata della paratia è suddivisa in elementi di lunghezza, come visto sopra, pari a circa 5 centimetri.

I carichi agenti possono essere di tipo distribuito (spinta della terra, diagramma aggiuntivo di carico, spinta della falda, diagramma di spinta sismica) oppure concentrati. I carichi distribuiti sono riportati sempre come carichi concentrati nei nodi (sotto forma di reazioni di incastro perfetto cambiate di segno).

#### Schematizzazione del terreno

La modellazione del terreno si rifà al classico schema di Winkler. Esso è visto come un letto di molle indipendenti fra di loro reagenti solo a sforzo assiale di compressione. La rigidezza della singola molla è legata alla costante di sottofondo orizzontale del terreno (costante di Winkler). La costante di sottofondo, k, è definita come la pressione unitaria che occorre applicare per ottenere uno spostamento unitario. Dimensionalmente è espressa quindi come rapporto fra una pressione ed uno spostamento al cubo [F/L<sup>3</sup>]. È evidente che i risultati sono tanto migliori quanto più è elevato il numero delle molle che schematizzano il terreno. Se m è l'interasse fra le molle (in cm) e b è la larghezza della paratia in direzione longitudinale (b=100 cm) l'area equivalente della molla sarà Am=m\*b.

Per le molle di estremità, in corrispondenza della linea di fondo scavo ed in corrispondenza dell'estremità inferiore della paratia, si assume una area equivalente dimezzata. Inoltre, tutte le molle hanno, ovviamente, rigidezza flessionale e tagliante nulla e sono vincolate all'estremità alla traslazione. Quindi la matrice di rigidezza di tutto il sistema paratia-terreno sarà data dall'assemblaggio delle matrici di rigidezza degli elementi della paratia (elementi a rigidezza flessionale, tagliante ed assiale), delle matrici di rigidezza dei tiranti (solo rigidezza assiale) e delle molle (rigidezza assiale).

#### Modalità di analisi e comportamento elasto-plastico del terreno

A questo punto vediamo come è effettuata l'analisi. Un tipo di analisi molto semplice e veloce sarebbe l'analisi elastica (peraltro disponibile nel programma **PAC**). Ma si intuisce che considerare il terreno con un comportamento infinitamente elastico è una approssimazione alquanto grossolana. Occorre quindi introdurre qualche correttivo che meglio ci aiuti a modellare il terreno. Fra le varie soluzioni possibili una delle più praticabili e che fornisce risultati soddisfacenti è quella di considerare il terreno con comportamento elasto-plastico perfetto. Si assume cioè che la curva sforzi-deformazioni del terreno abbia andamento bilatero. Rimane da scegliere il criterio di plasticizzazione del terreno (molle). Si può fare riferimento ad un criterio di tipo cinematico: la resistenza della molla cresce con la deformazione fino a quando lo spostamento non raggiunge il valore Xmax; una volta superato tale spostamento limite non si ha più incremento di resistenza all'aumentare degli spostamenti. Un altro criterio può essere di tipo statico: si assume che la molla abbia una resistenza crescente fino al raggiungimento di una pressione p<sub>max</sub>. Tale pressione p<sub>max</sub> può essere imposta pari al valore della pressione passiva in corrispondenza della quota della molla. D'altronde un ulteriore criterio si può ottenere dalla combinazione dei due descritti precedentemente: plasticizzazione o per raggiungimento dello spostamento limite o per raggiungimento della pressione passiva. Dal punto di vista strettamente numerico è chiaro che l'introduzione di criteri di plasticizzazione porta ad analisi di tipo non lineare (non linearità meccaniche). Questo comporta un aggravio computazionale non indifferente. L'entità di tale aggravio dipende poi dalla particolare tecnica adottata per la soluzione. Nel caso di analisi elastica lineare il problema si risolve immediatamente con la soluzione del sistema fondamentale (K matrice di rigidezza, u vettore degli spostamenti nodali, p vettore dei carichi nodali)

#### $K_{II}=n$

Un sistema non lineare, invece, deve essere risolto mediante un'analisi al passo per tener conto della plasticizzazione delle molle. Quindi si procede per passi di carico, a partire da un carico iniziale p0, fino a raggiungere il carico totale p. Ogni volta che si incrementa il carico si controllano eventuali plasticizzazioni delle molle. Se si hanno nuove plasticizzazioni la matrice globale andrà riassemblata escludendo il

contributo delle molle plasticizzate. Il procedimento descritto se fosse applicato in questo modo sarebbe particolarmente gravoso (la fase di decomposizione della matrice di rigidezza è particolarmente onerosa). Si ricorre pertanto a soluzioni più sofisticate che escludono il riassemblaggio e la decomposizione della matrice, ma usano la matrice elastica iniziale (metodo di Riks).

Senza addentrarci troppo nei dettagli diremo che si tratta di un metodo di Newton-Raphson modificato e ottimizzato. L'analisi condotta secondo questa tecnica offre dei vantaggi immediati. Essa restituisce l'effettiva deformazione della paratia e le relative sollecitazioni; dà informazioni dettagliate circa la deformazione e la pressione sul terreno. Infatti la deformazione è direttamente leggibile, mentre la pressione sarà data dallo sforzo nella molla diviso per l'area di influenza della molla stessa. Sappiamo quindi quale è la zona di terreno effettivamente plasticizzato. Inoltre dalle deformazioni ci si può rendere conto di un possibile meccanismo di rottura del terreno.

#### Analisi per fasi di scavo

L'analisi della paratia per fasi di scavo consente di ottenere informazioni dettagliate sullo stato di sollecitazione e deformazione dell'opera durante la fase di realizzazione. In ogni fase lo stato di sollecitazione e di deformazione dipende dalla 'storia' dello scavo (soprattutto nel caso di paratie tirantate o vincolate).

Definite le varie altezze di scavo (in funzione della posizione di tiranti, vincoli, o altro) si procede per ogni fase al calcolo delle spinte inserendo gli elementi (tiranti, vincoli o carichi) attivi per quella fase, tendendo conto delle deformazioni dello stato precedente. Ad esempio, se sono presenti dei tiranti passivi si inserirà nell'analisi della fase la 'molla' che lo rappresenta. Indicando con  $u$  ed  $u_0$  gli spostamenti nella fase attuale e nella fase precedente, con s ed s<sub>o</sub> gli sforzi nella fase attuale e nella fase precedente e con K la matrice di rigidezza della 'struttura' la relazione sforzi-deformazione è esprimibile nella forma

 $s=s_0+K(u-u_0)$ 

In sostanza analizzare la paratia per fasi di scavo oppure 'direttamente' porta a risultati abbastanza diversi sia per quanto riguarda lo stato di deformazione e sollecitazione dell'opera sia per quanto riguarda il tiro dei tiranti.

#### Verifica alla stabilità globale

La verifica alla stabilità globale del complesso paratia+terreno deve fornire un coefficiente di sicurezza non inferiore a 1.10. È usata la tecnica della suddivisione a strisce della superficie di scorrimento da analizzare. La superficie di scorrimento è supposta circolare. In particolare il programma esamina, per un dato centro 3 cerchi differenti: un cerchio passante per la linea di fondo scavo, un cerchio passante per il piede della paratia ed un cerchio passante per il punto medio della parte interrata. Si determina il minimo coefficiente di sicurezza su una maglia di centri di dimensioni 10x10 posta in prossimità della sommità della paratia. Il numero di strisce è pari a 50.

Il coefficiente di sicurezza fornito da Fellenius si esprime secondo la seguente formula:

$$
\eta = \frac{\sum_i \frac{C_i b_i}{(\text{cos}\alpha_i + [W_i \cos \alpha_i - U_i I_i]}) \text{tg} \phi_i}{\sum_i W_i \text{sin}\alpha_i}
$$

dove  $n$  è il numero delle strisce considerate, b<sub>i</sub> e  $\alpha$  sono la larghezza e l'inclinazione della base della striscia i<sub>esima</sub> rispetto all'orizzontale, W<sub>i</sub> è il peso della striscia i<sub>esima</sub> e c<sub>i</sub> e ϕ<sub>i</sub> sono le caratteristiche del terreno (coesione ed angolo di attrito) lungo la base della striscia. Inoltre u ed la rappresentano la pressione neutra lungo la base della striscia e la lunghezza della base della striscia ( $l = b/cos\alpha_i$ ). Quindi, assunto un cerchio di tentativo si suddivide in *n* strisce e dalla formula precedente si ricava n. Questo procedimento è eseguito per il numero di centri prefissato e è assunto come coefficiente di sicurezza della scarpata il minimo dei coefficienti così determinati.

#### **Dati**

#### Geometria paratia

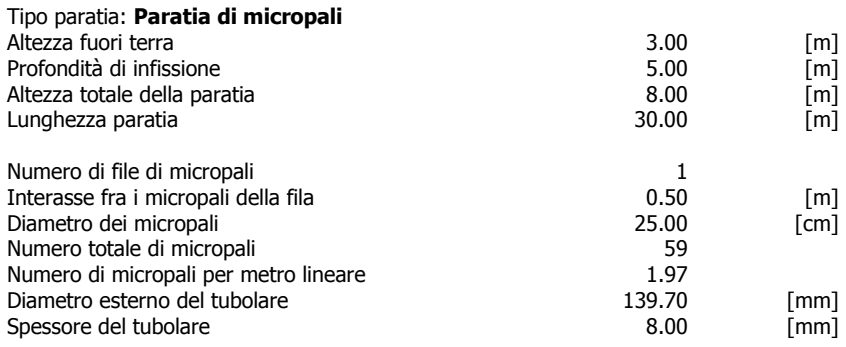

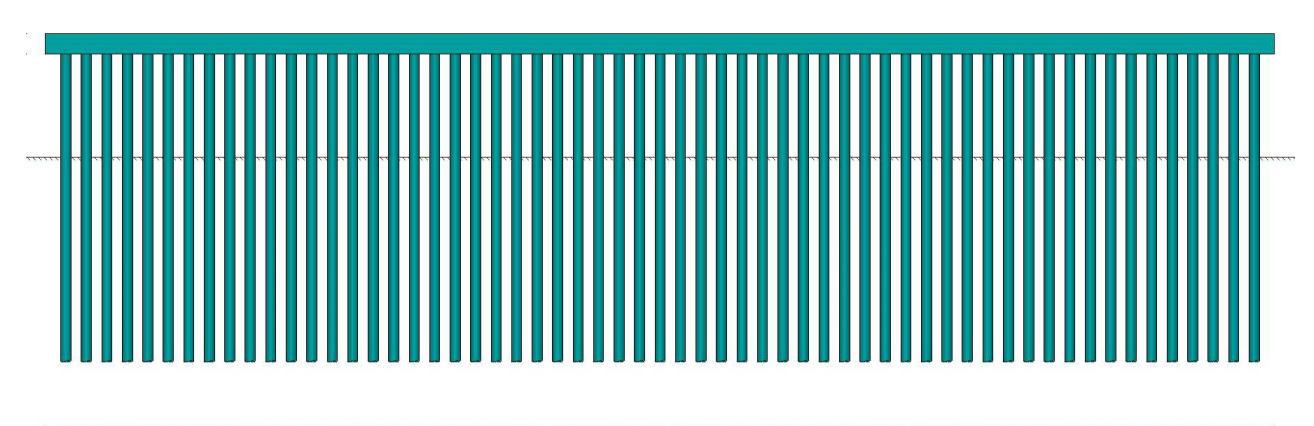

### Geometria cordoli

# Simbologia adottata<br>
n<sup>o</sup> numero d'ordi<br>
Y posizione del

- numero d'ordine del cordolo
- Y posizione del cordolo sull'asse della paratia espresso in [m]

Cordoli in calcestruzzo B Base della sezione del cordolo espresso in [cm]

```
H Altezza della sezione del cordolo espresso in [cm]
```
Cordoli in acciaio<br>A<br>W Mod A Area della sezione in acciaio del cordolo espresso in [cmq] W Modulo di resistenza della sezione del cordolo espresso in [cm^3]

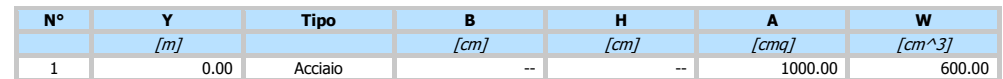

#### Geometria profilo terreno

#### Simbologia adottata e sistema di riferimento

(Sistema di riferimento con origine in testa alla paratia, ascissa X positiva verso monte, ordinata Y positiva verso l'alto)

N numero ordine del punto

X ascissa del punto espressa in [m] Y ordinata del punto espressa in [m] A inclinazione del tratto espressa in [°]

#### **Profilo di monte**

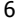

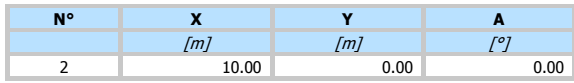

#### **Profilo di valle**

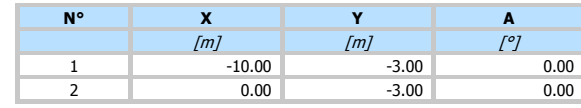

#### Descrizione terreni

#### Simbologia adottata

n° numero d'ordine Descrizione Descrizione del terreno

- 
- γ peso di volume del terreno espresso in [kg/mc] γsat peso di volume saturo del terreno espresso [kg/mc] φ angolo d'attrito interno del terreno espresso in [°]
- 
- δ angolo d'attrito terreno/paratia espresso in [°] c coesione del terreno espressa in [kg/cmq]

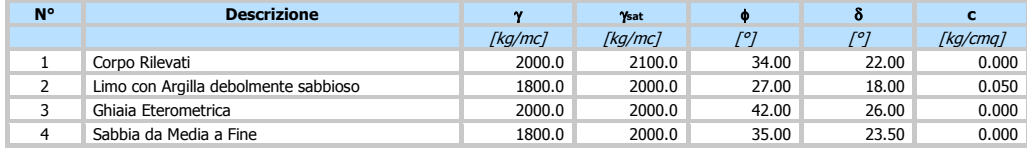

## Descrizione stratigrafia

# Simbologia adottata<br>nº numero d'ordi

- n° numero d'ordine dello strato a partire dalla sommità della paratia<br>sp spessore dello strato in corrispondenza dell'asse della paratia esp<br>kw costante di Winkler orizzontale espressa in Kg/cm<sup>2</sup>/cm
- spessore dello strato in corrispondenza dell'asse della paratia espresso in [m]
- kw costante di Winkler orizzontale espressa in Kg/cm<sup>2</sup>/cm<br>α inclinazione dello strato espressa in GRADI(°) (M: strato di monte V:strato di valle)<br>Terreno Terreno associato allo strato (Μ: strato di monte V:strato di vall

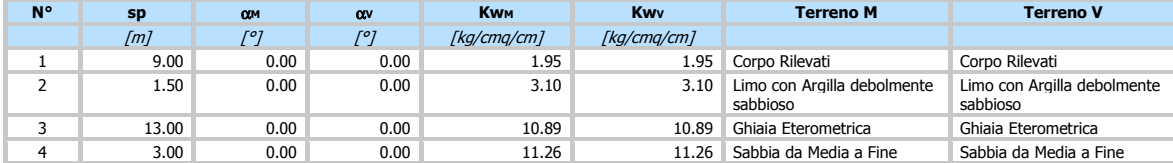

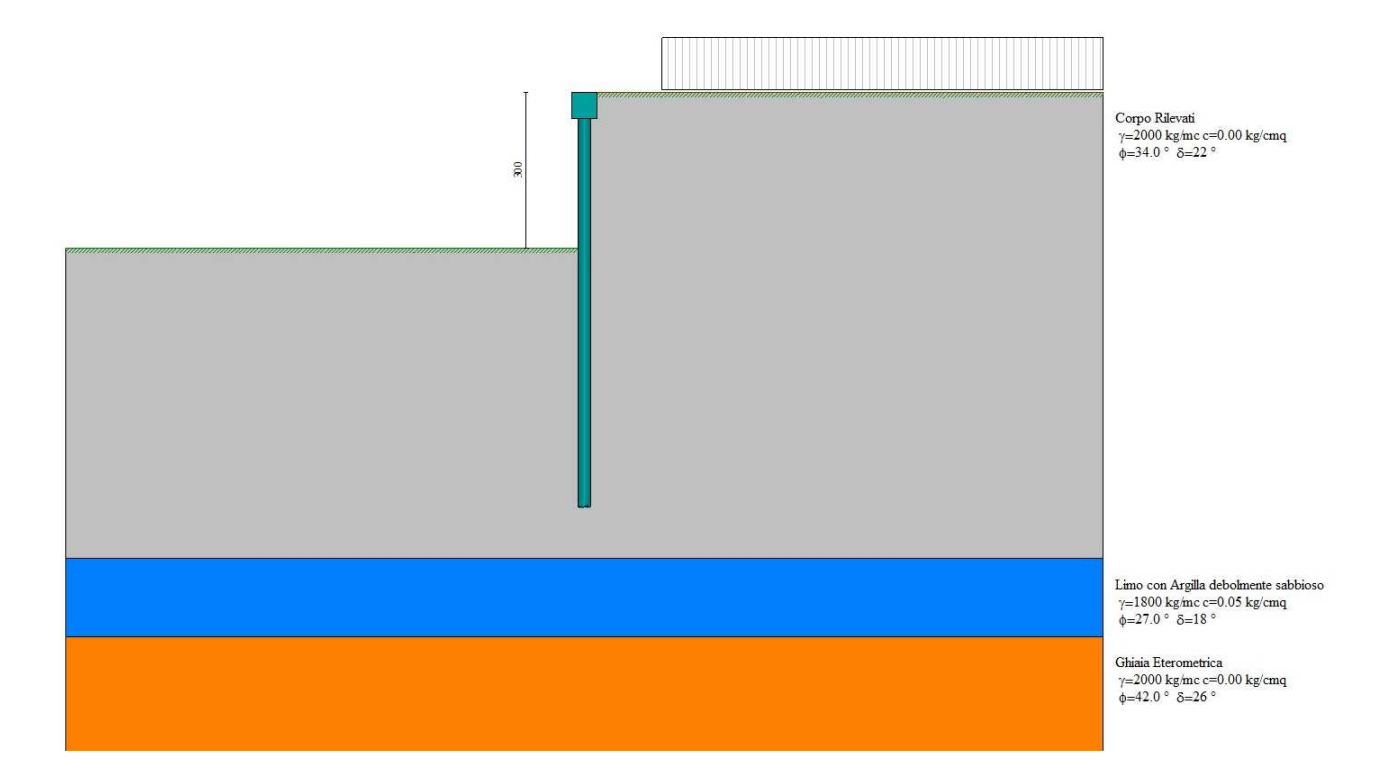

#### Caratteristiche materiali utilizzati

#### Simbologia adottata

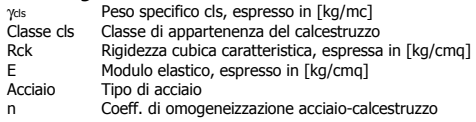

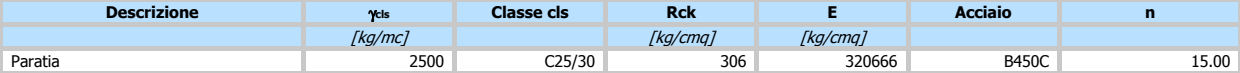

#### Coeff. di omogeneizzazione cls teso/compresso 1.00

#### Condizioni di carico

#### Simbologia e convenzioni adottate

Le ascisse dei punti di applicazione del carico sono espresse in [m] rispetto alla testa della paratia Le ordinate dei punti di applicazione del carico sono espresse in [m] rispetto alla testa della paratia

- Ig Indice di gruppo<br>
Fx Forza orizzontale
- 
- 
- 
- F<sub>x</sub> Forza orizzontale espressa in [kg], positiva da monte verso valle<br>Fy Forza verticale espressa in [kg], positiva verso il basso<br>M Momento espresso in [kgm], positivo ribaltante<br>Q, Qr Intensità dei carichi distribuiti
- 

#### **Condizione n° 1 - Variabile - Condizione 1 (Ig=0) [Ψ<sub>0</sub>=1.00 - Ψ<sub>1</sub>=1.00 - Ψ<sub>2</sub>=1.00]**

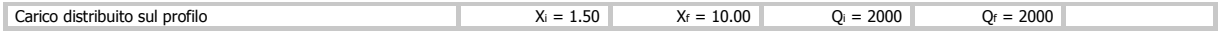

#### Combinazioni di carico

Nella tabella sono riportate le condizioni di carico di ogni combinazione con il relativo coefficiente di partecipazione.

#### Combinazione n° 1 - SLU - STR (A1-M1-R1)

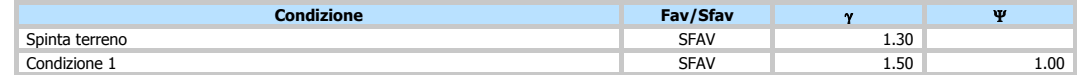

#### Combinazione n° 2 - SLU - GEO (A2-M2-R1)

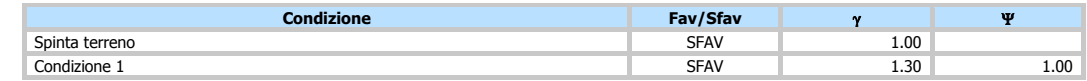

#### Combinazione n° 3 - SLV - GEO (A2-M2-R1)

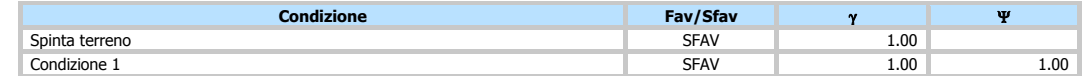

#### Combinazione n° 4 - SLE - Rara

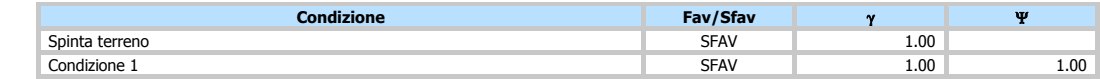

#### Combinazione n° 5 - SLE - Frequente

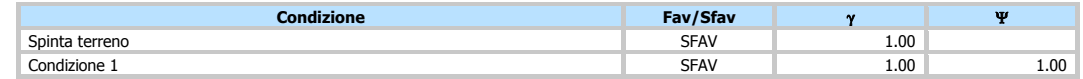

#### Combinazione n° 6 - SLE - Quasi permanente

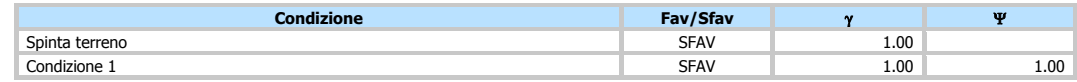

#### Impostazioni di progetto

#### Spinte e verifiche secondo: **Norme Tecniche sulle Costruzioni 2018 (17/01/2018)**

#### **Coefficienti parziali per le azioni o per l'effetto delle azioni:**

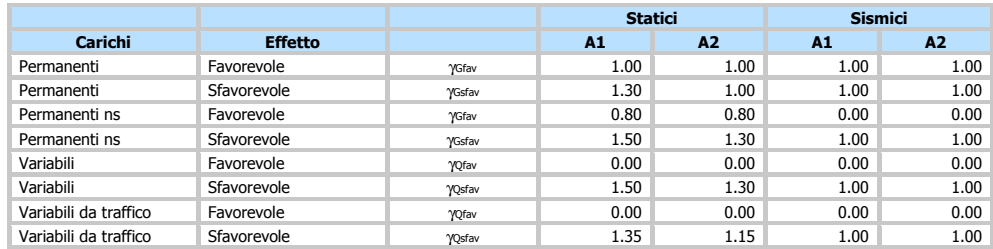

#### **Coefficienti parziali per i parametri geotecnici del terreno:**

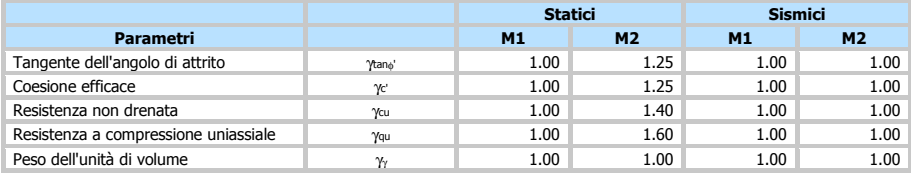

#### Verifica materiali : Stato Limite

#### **Impostazioni verifiche SLU**

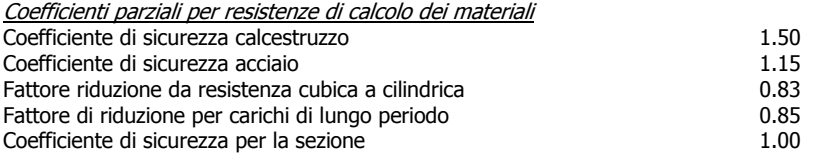

Verifica Taglio Sezione in acciaio

 $V_{c, Rd} = A_v * f_{yd} / 3.0^{0.5}$ con: Av Area lorda sezione profilo

#### **Impostazioni verifiche SLE**

Condizioni ambientali **Condizioni** ambientali **Ordinarie** Armatura ad aderenza migliorata

#### Impostazioni di analisi

#### **Analisi per Combinazioni di Carico.**

Rottura del terreno: Pressione passiva

Influenza δ (angolo di attrito terreno-paratia): Nel calcolo del coefficiente di spinta attiva Ka e nell'inclinazione della spinta attiva (non viene considerato per la spinta passiva)

Stabilità globale: Metodo di Fellenius

Impostazioni analisi sismica

#### **Identificazione del sito**  45.445084<br>8.618671 Longitudine 8.61867<br>Comune Novara Comune Novara<br>Provincia de Novara Novara Provincia<br>Regione

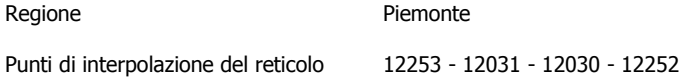

#### **Tipo di opera**

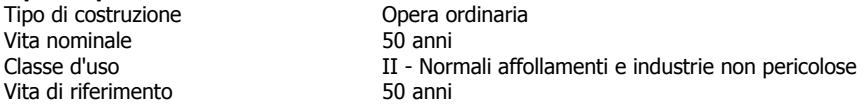

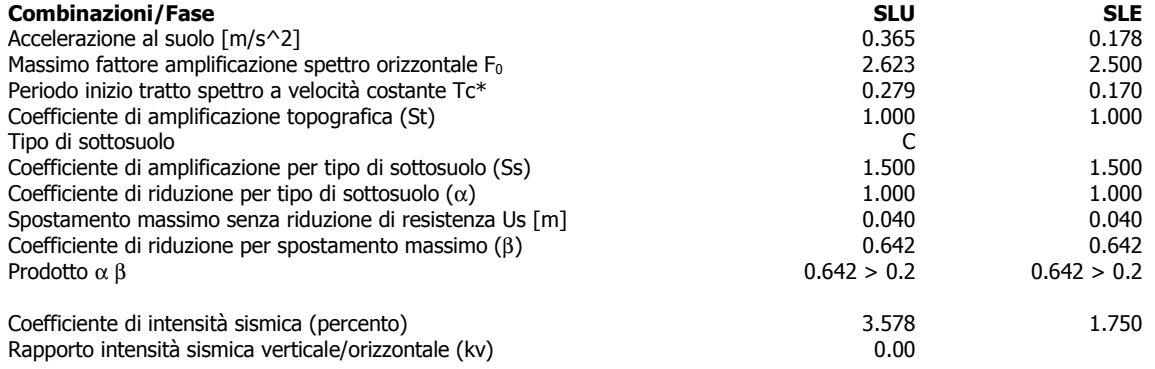

Influenza sisma nella spinta attiva da monte

Forma diagramma incremento sismico : Triangolare con vertice in alto.

#### **Risultati**

#### Analisi della paratia

#### **L'analisi è stata eseguita per combinazioni di carico**

La paratia è analizzata con il metodo degli elementi finiti.

Essa è discretizzata in 60 elementi fuori terra e 100 elementi al di sotto della linea di fondo scavo.

Le molle che simulano il terreno hanno un comportamento elastoplastico: una volta raggiunta la pressione passiva non reagiscono ad ulteriori incremento di carico.

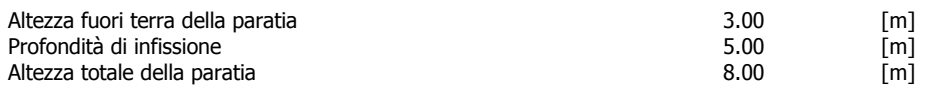

#### Analisi della spinta

#### **Pressioni terreno**

Simbologia adottata

Sono riportati i valori delle pressioni in corrispondenza delle sezioni di calcolo Y ordinata rispetto alla testa della paratia espressa in [m] e positiva verso il basso.

- Le pressioni sono tutte espresse in [kg/mq] σam sigma attiva da monte
- 
- sigma passiva da monte
- $σ<sub>av</sub>$  sigma attiva da valle<br>  $σ<sub>pm</sub>$  sigma passiva da mor<br>  $σ<sub>pv</sub>$  sigma passiva da valle σ<sub>ρν</sub> στις της στους της συνεργίας.<br>
σ<sub>ρν</sub> sigma passiva da valle<br>
δ<sub>α</sub> inclinazione spinta attiv
- δa inclinazione spinta attiva espressa in [°] δp inclinazione spinta passiva espressa in [°]
- 

#### **Combinazione n° 1 - SLU - STR**

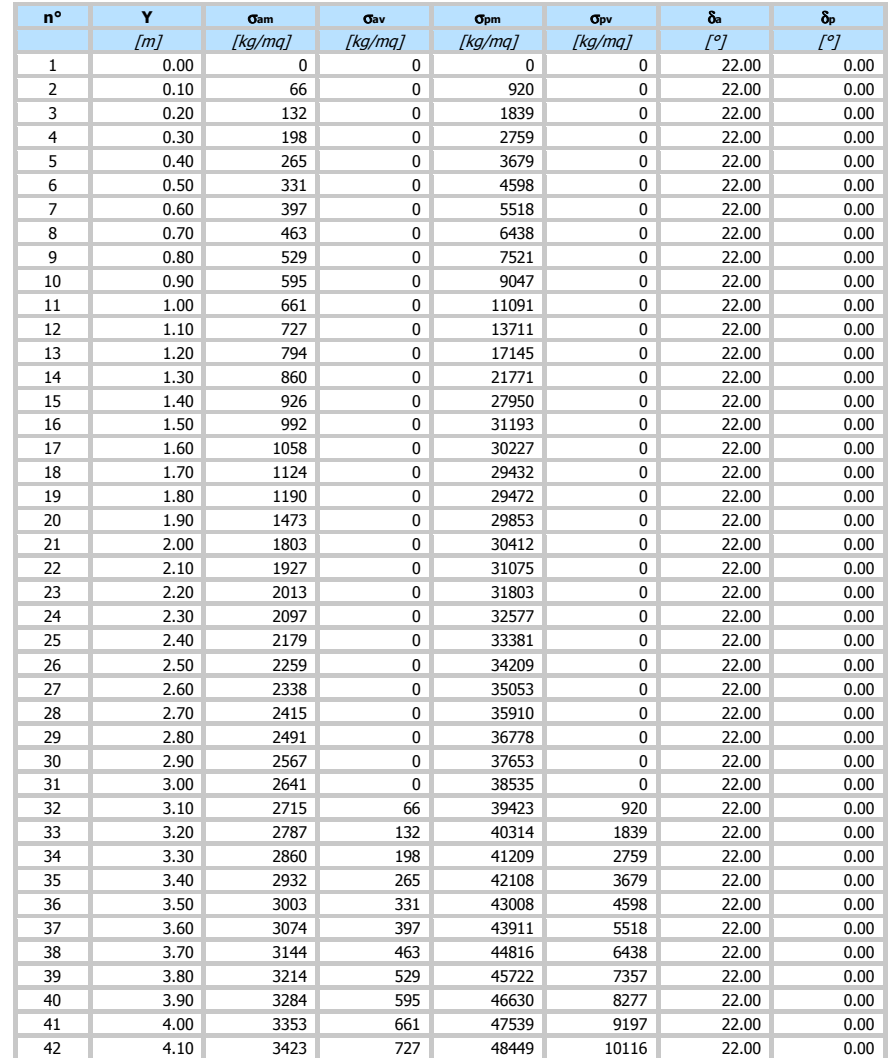

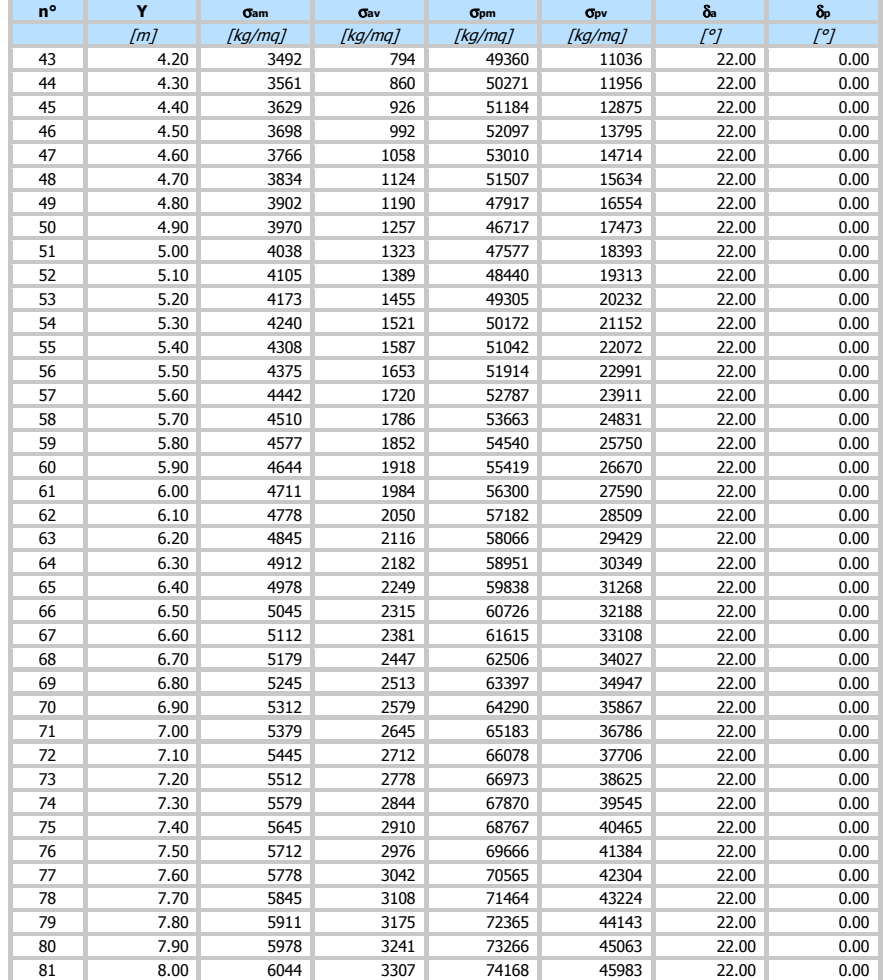

#### **Combinazione n° 2 - SLU - GEO**

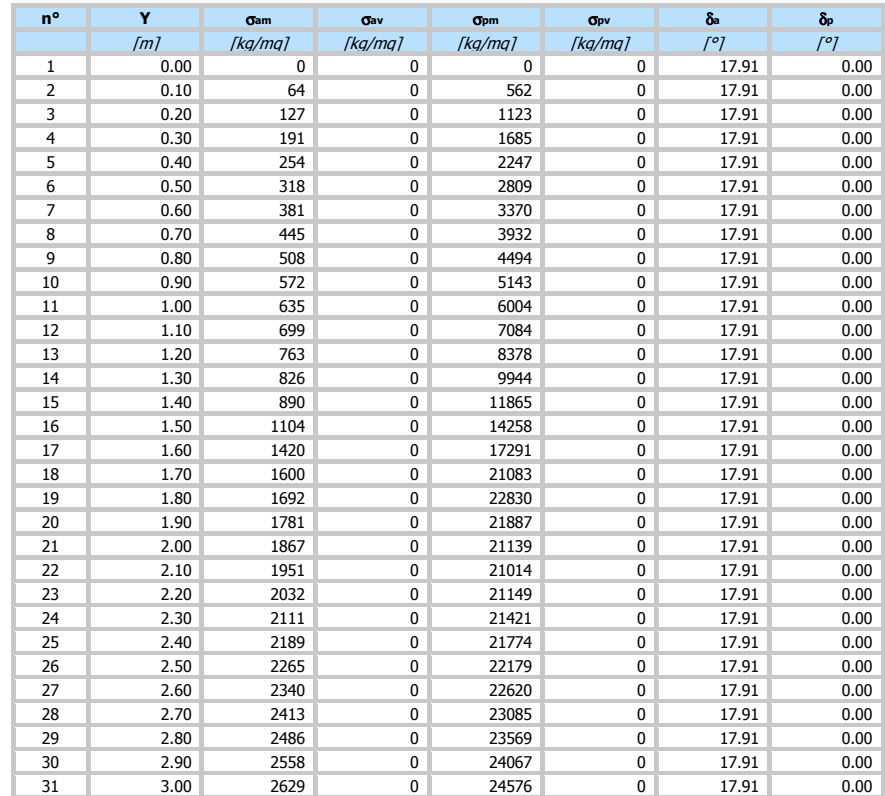

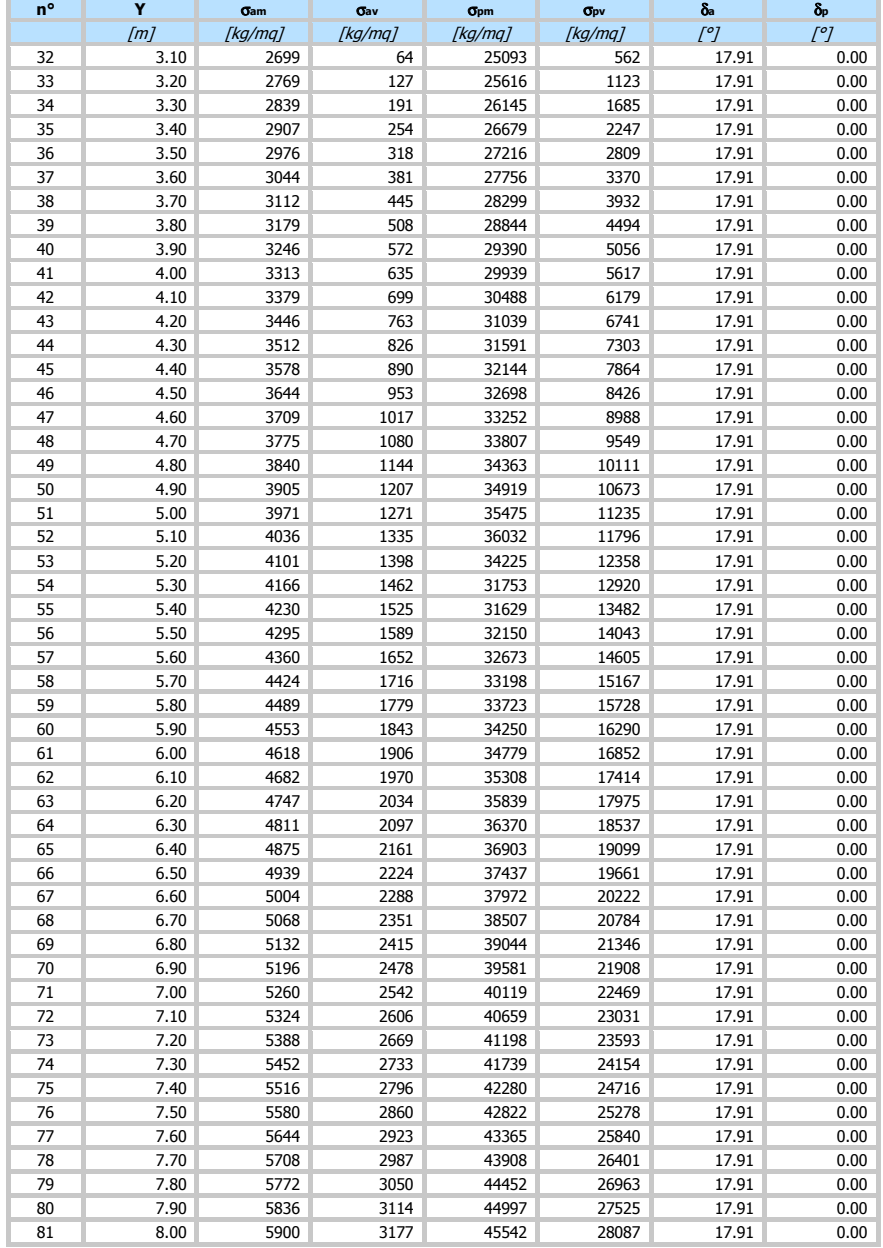

#### **Combinazione n° 3 - SLV - GEO**

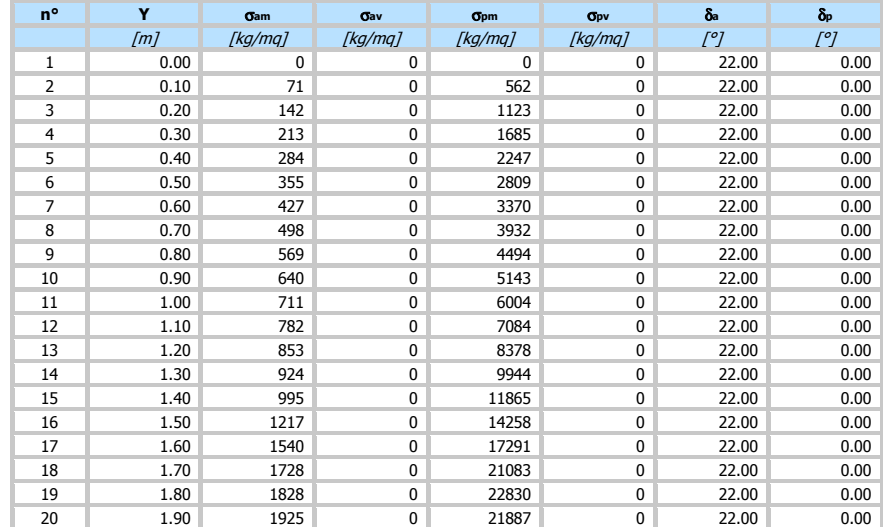

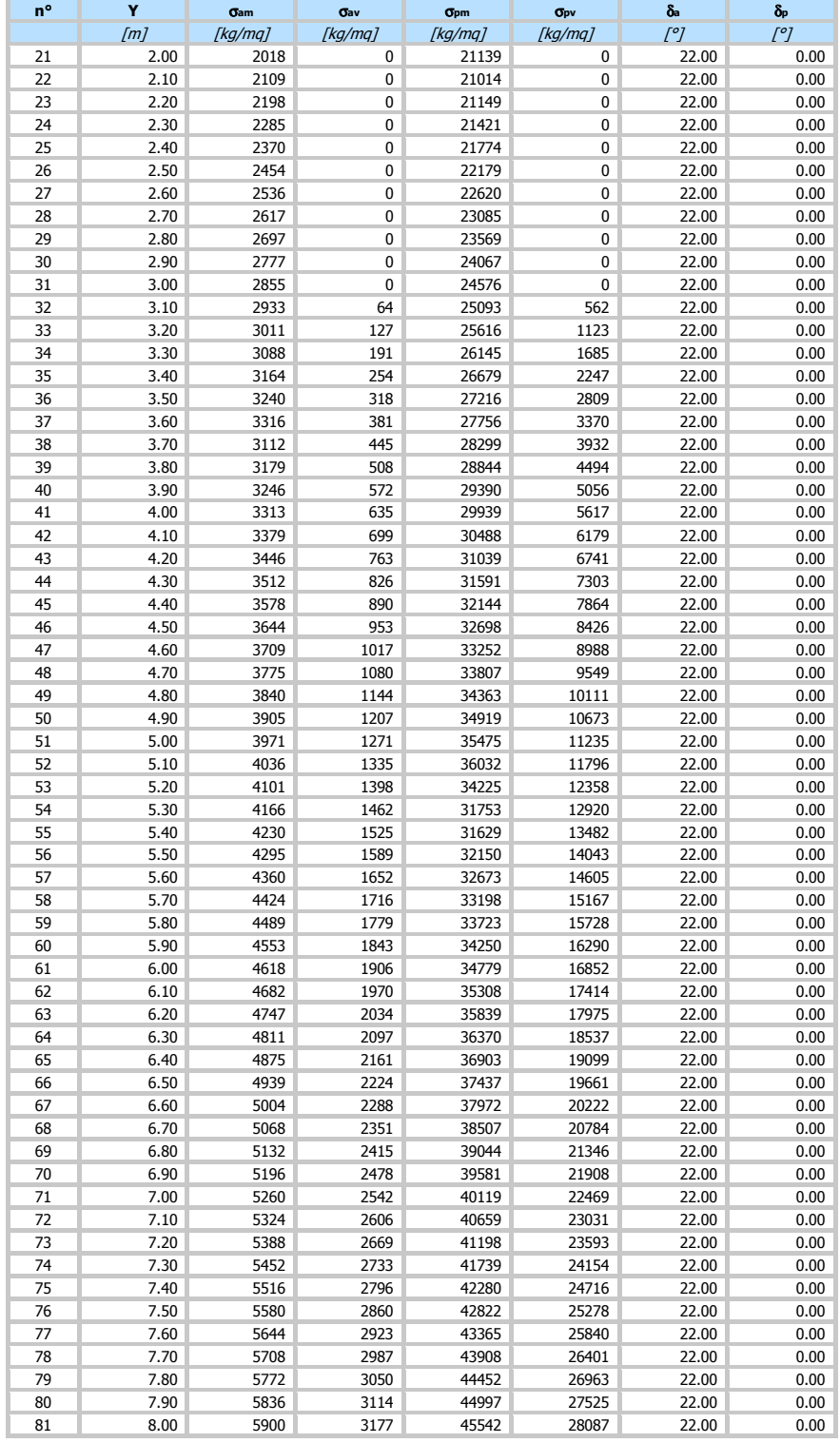

#### **Combinazione n° 4 - SLE - Rara**

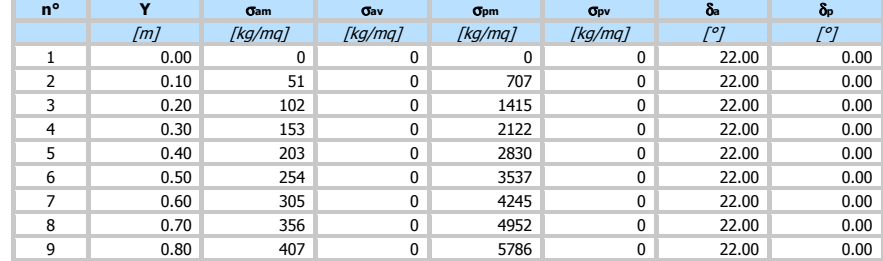

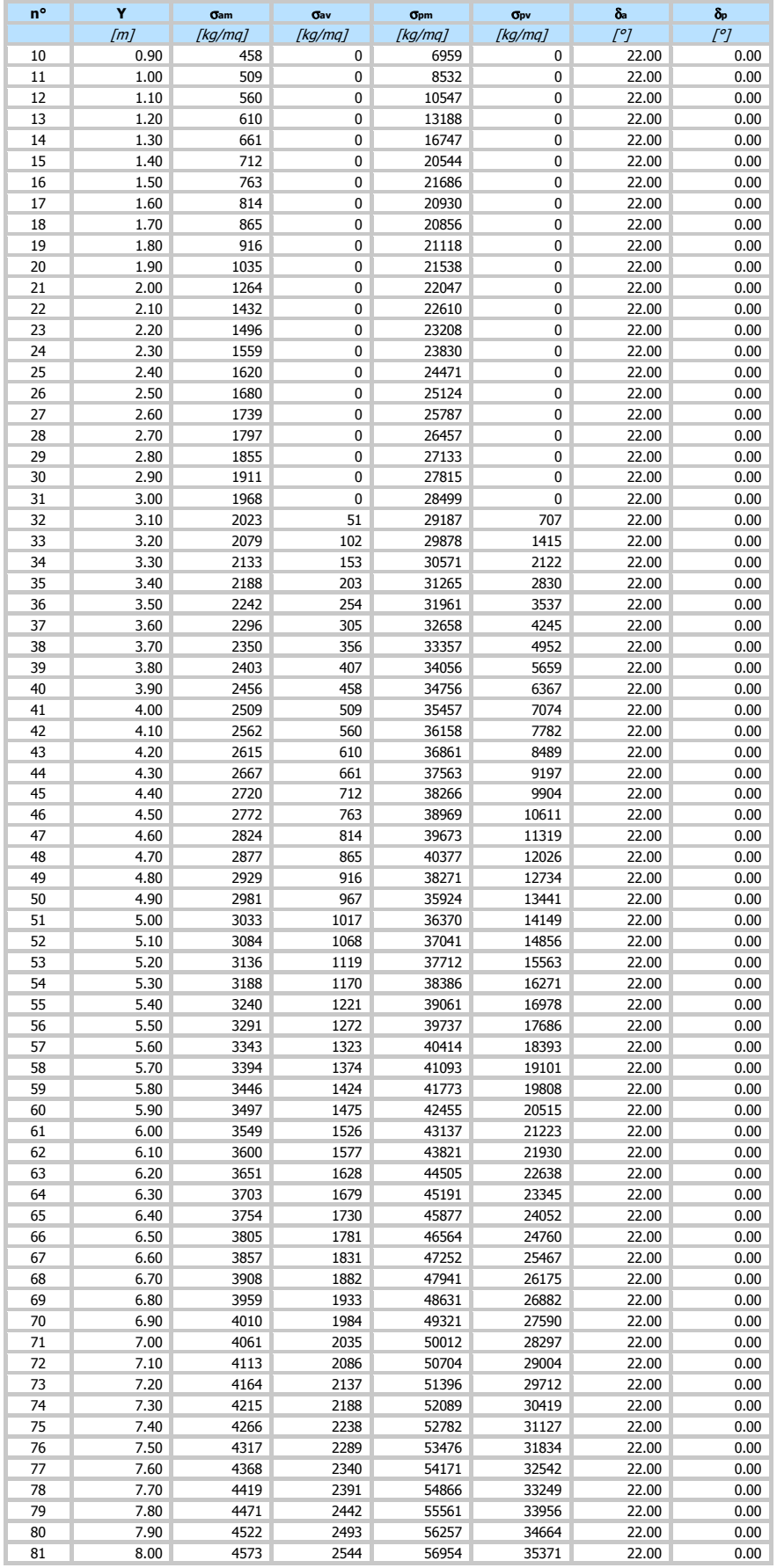

#### **Combinazione n° 5 - SLE - Frequente**

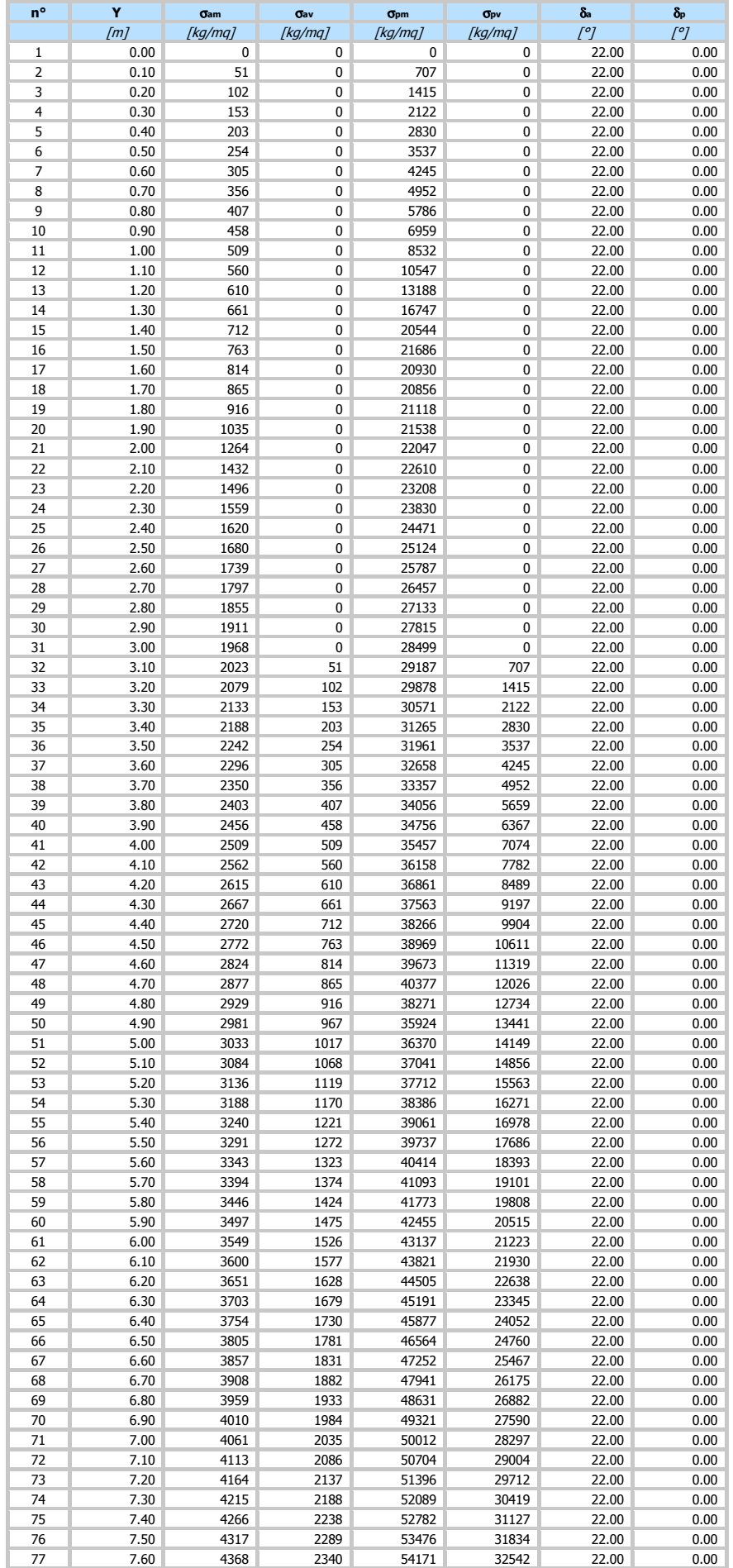

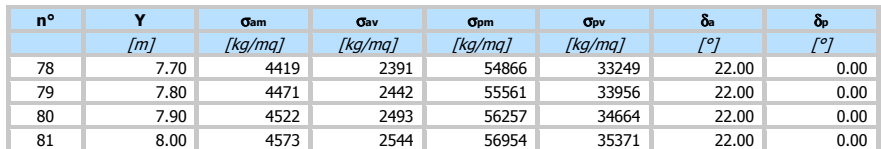

#### **Combinazione n° 6 - SLE - Quasi permanente**

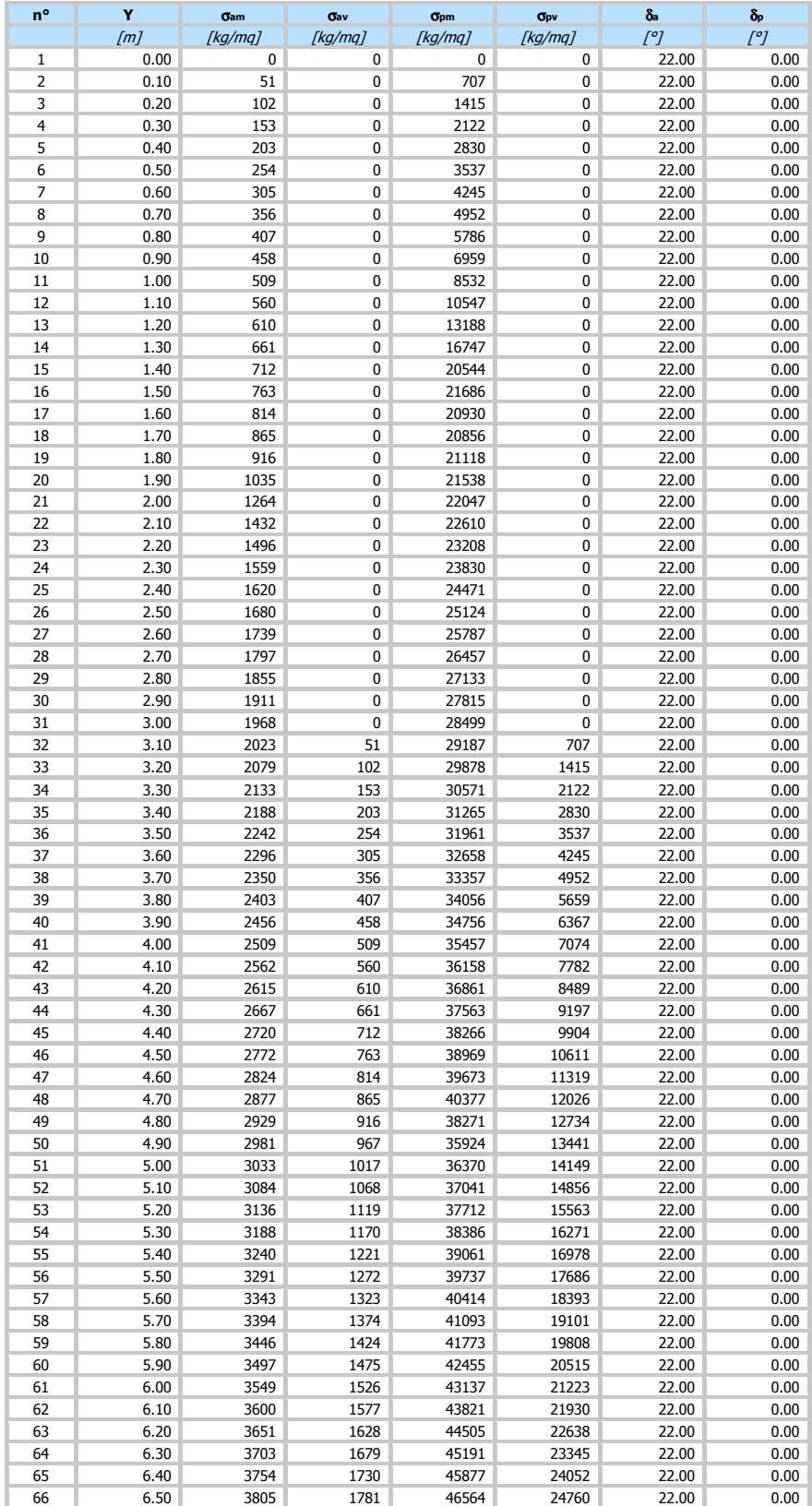

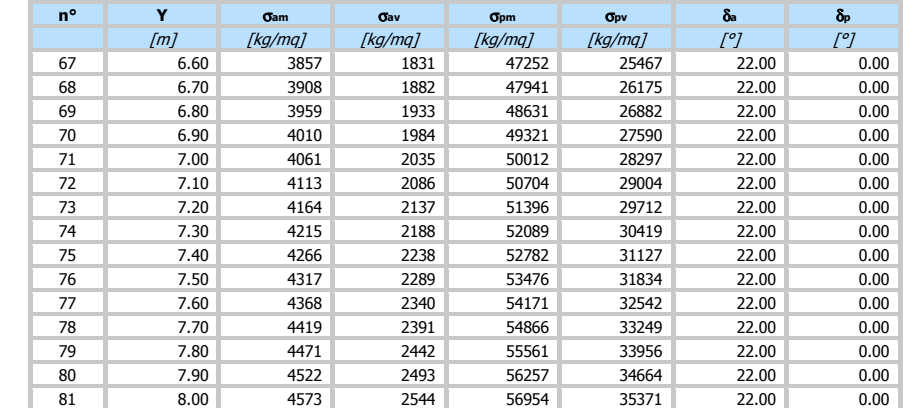

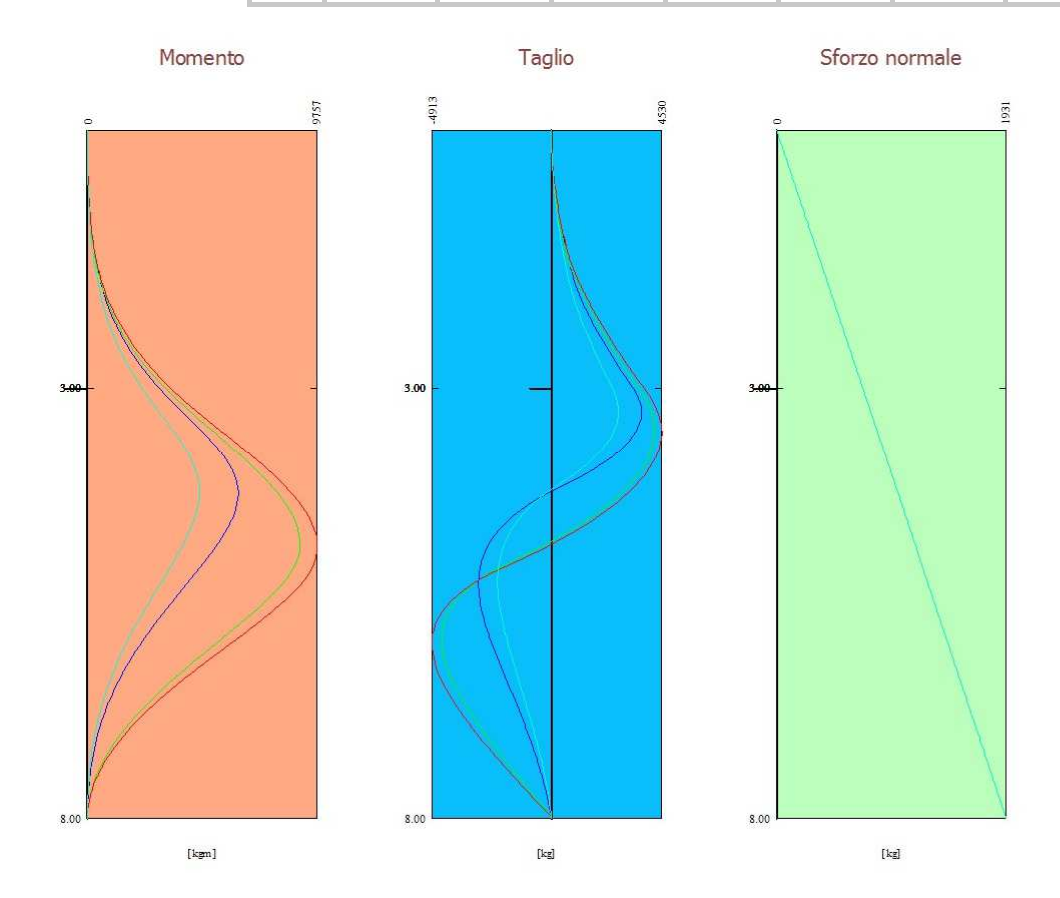

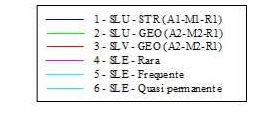

#### Forze agenti sulla paratia

Tutte le forze si intendono positive se dirette da monte verso valle. Esse sono riferite ad un metro di larghezza della paratia. Le Y hanno come origine la testa della paratia, e sono espresse in [m]

- *Simbologia adottata*<br>n° Indice della Combinazione/Fase
- 
- Tipo Tipo della Combinazione/Fase Pa Spinta attiva, espressa in [kg] Is Incremento sismico della spinta, espressa in [kg] n<br/>more della Combinazione/Fase<br>
Pipo della Combinazione/Fase<br>
Pa Spinta attiva, espressa in [kg]<br>
Is Incremento sismico della spint<br>
Pv Spinta della falda, espressa in Pc<br>
Pc Controspinta, espressa in [kg]
- Pw Spinta della falda, espressa in [kg] Pp Resistenza passiva, espressa in [kg]
- 
- 

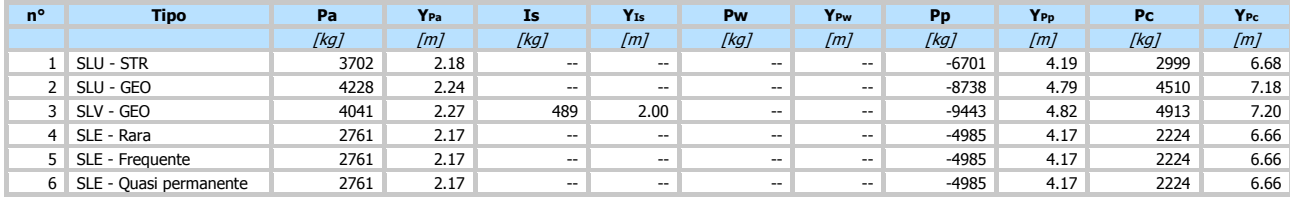

# **Simbologia adottata**<br>n° Indice della Co

n° Indice della Combinazione/Fase

- Tipo Tipo della Combinazione/Fase<br>
Rc Risultante carichi esterni appli<br>
Rt Risultante delle reazioni dei tir<br>
Rv Risultante delle reazioni dei vir
- Risultante carichi esterni applicati, espressa in [kg]
- Rt Risultante delle reazioni dei tiranti (componente orizzontale), espressa in [kg] Rv Risultante delle reazioni dei vincoli, espressa in [kg] Rp Risultante delle reazioni dei puntoni, espressa in [kg]
- 

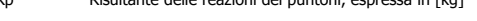

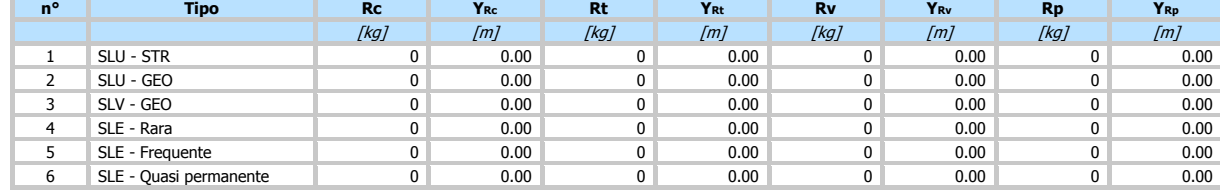

n° Indice della Combinazione/Fase

Simbologia adottata<br>
n° Indice della Co<br>
Tipo della Co<br>
Phuu Punto di nulle<br>
Phuu Punto di inver<br>
CROT Punto Centro<br>
MP<br>
Percentuale n<br>
Percentuale n<br>
Percentuale n Tipo Tipo della Combinazione/Fase PNUL Punto di nullo del diagramma, espresso in [m]

P1W Punto di inversione del diagramma, espresso in [m]<br>CROT Punto Centro di rotazione, espresso in [m]<br>MP Percentuale molle plasticizzate, espressa in [%]

R/RMAX Rapporto tra lo sforzo reale nelle molle e lo sforzo che le molle sarebbero in grado di esplicare, espresso in [%] Pd Portanza di progetto, espressa in [kg]

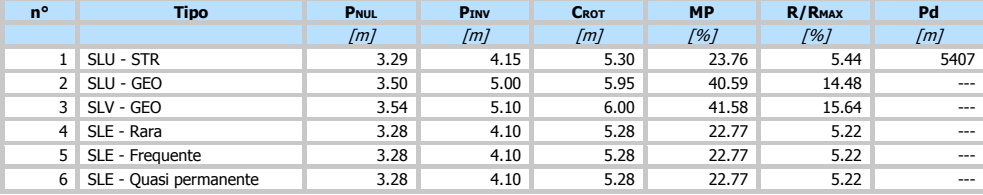

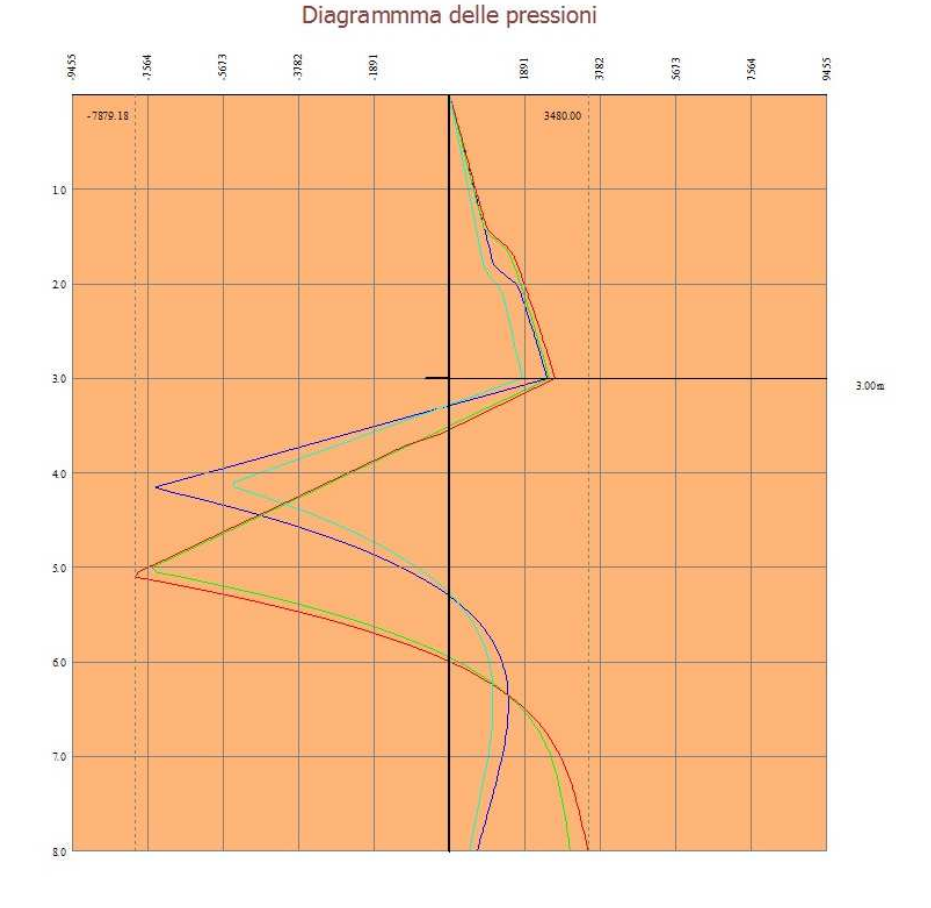

# $\begin{array}{c} 1: \mathfrak{A}.\mathbf{U}\cdot \mathbf{STR}\left( \mathbf{A}1\cdot \mathbf{M}\mathbf{R}.\mathbf{I}\right) \\ 2: \mathfrak{A}.\mathbf{U}\cdot \mathbf{GEO}\left( \mathbf{A}2\cdot \mathbf{M}\cdot\mathbf{R}.\mathbf{I}\right) \\ 3: \mathfrak{A}.\mathbf{V}\cdot \mathbf{GEO}\left( \mathbf{A}2\cdot \mathbf{M}\cdot\mathbf{R}.\mathbf{I}\right) \\ 4: \mathfrak{A}.\mathbf{E}\cdot \mathbf{R}\text{an}\\ 5: \mathfrak{A}.\mathbf{E}\cdot \$

#### Valori massimi e minimi sollecitazioni per metro di paratia

Simbologia adottata<br>
nº Indice della com<br>
Tipo Inpo della com n° Indice della combinazione/fase Tipo Tipo della combinazione/fase

- 
- 
- Y ordinata della sezione rispetto alla testa espressa in [m]<br>
M momento flettente massimo e minimo espresso in [kgm]<br>
Sforzo normale massimo e minimo espresso in [kg] (pos<br>
T taglio massimo e minimo espresso in [kg] M momento flettente massimo e minimo espresso in [kgm] N sforzo normale massimo e minimo espresso in [kg] (positivo di compressione)
- taglio massimo e minimo espresso in [kg]

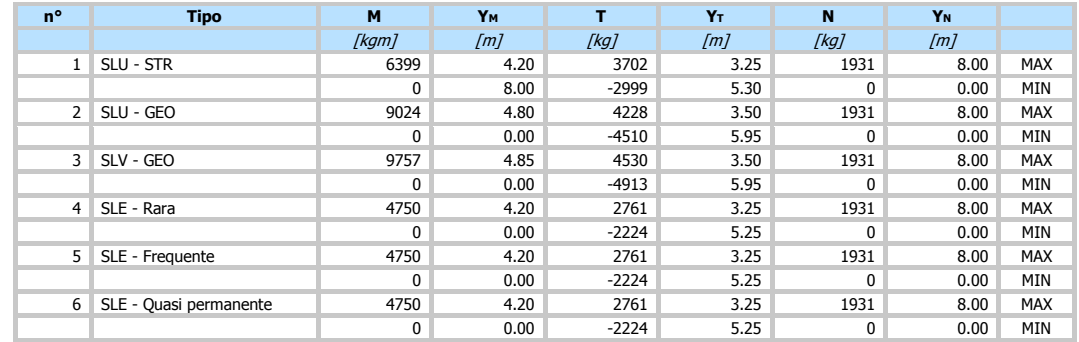

#### Spostamenti massimi e minimi della paratia

Indice della combinazione/fase

Simbologia adottata<br>
nº Indice della co<br>
Tipo Illa con ordinata della<br>
Y spostamento<br>
V spostamento<br>
V spostamento Tipo Tipo della combinazione/fase

Y ordinata della sezione rispetto alla testa della paratia espressa in [m] U spostamento orizzontale massimo e minimo espresso in [cm] positivo verso valle

spostamento verticale massimo e minimo espresso in [cm] positivo verso il basso

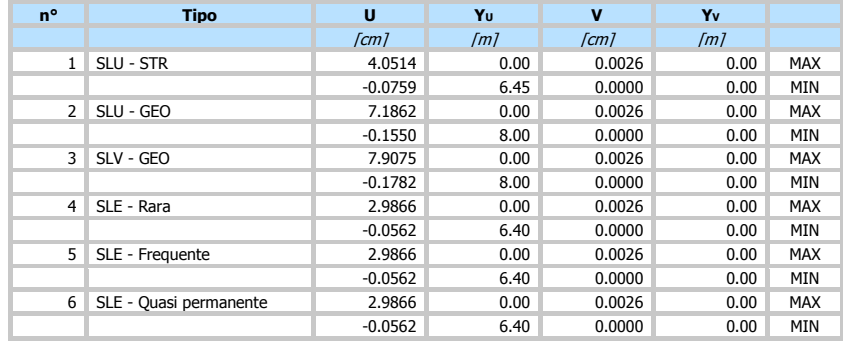

#### Verifica a spostamento

Simbologia adottata<br>
n<sup>o</sup> Indice combin<br>
Tipo Tipo combinaz Indice combinazione/Fase

Tipo Tipo combinazione/Fase Ulim spostamento orizzontale limite, espresso in [cm] U spostamento orizzontale calcolato, espresso in [cm] (positivo verso valle)

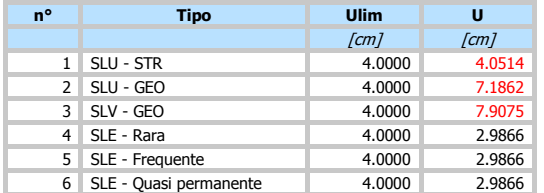

I valori di deformazione in testa alla paratia risultano elevati, tuttavia vista la provvisorietà dell'opera si ritengono accettabili

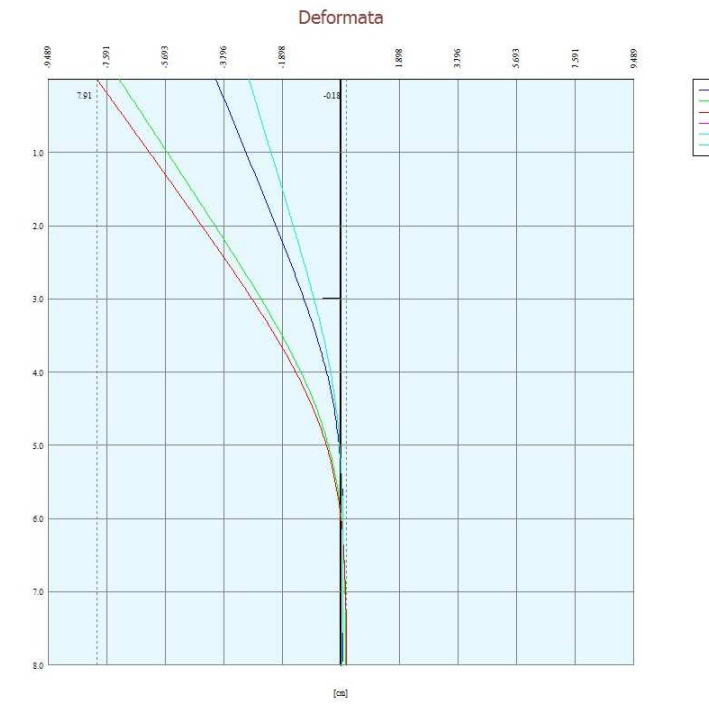

#### Verifiche di corpo rigido

# **Simbologia adottata**<br>nº 1ndice della co

n° Indice della combinazione/fase<br>Tipo Tipo della combinazione/fase

- Tipo Tipo della combinazione/fase<br>
Sinta attiva da monte (risult<br>
R Resistenza passiva da valle (r
- S Spinta attiva da monte (risultante diagramma delle pressioni attive da monte) espressa in [kg] R Resistenza passiva da valle (risultante diagramma delle pressioni passive da valle) espresso in [kg]
- 
- W Spinta netta falda (positiva da monte verso valle), espresso in [kg]<br>T Reazione tiranti espresso in [kg]<br>P Reazione puntoni espresso in [kg]
- T Reazione tiranti espresso in [kg] P Reazione puntoni espresso in [kg]

- V Reazione vincoli espresso in [kg] C Risultante carichi applicati sulla paratia (positiva da monte verso valle) espresso in [kg] Y Punto di applicazione, espresso in [m] Mr Momento ribaltante, espresso in [kgm]
- 
- 

Ms Momento stabilizzante, espresso in [kgm] FSRIB Fattore di sicurezza a ribaltamento

FSSCO Fattore di sicurezza a scorrimento

I punti di applicazione delle azioni sono riferite alla testa della partia. La verifica a ribaltamento viene eseguita rispetto al centro di rotazione posto alla base del palo.

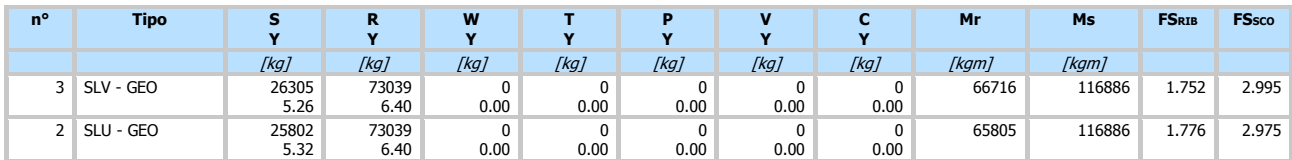

#### Stabilità globale

#### **Simbologia adottata**<br>n<sup>o</sup> Indice della co n° Indice della combinazione/fase<br>Tipo Tipo della combinazione/fase<br>(Xc; Yc) Coordinate centro cerchio supe Tipo Tipo della combinazione/fase (XC; YC) Coordinate centro cerchio superficie di scorrimento, espresse in [m] R Raggio cerchio superficie di scorrimento, espresso in [m] (XV; YV) Coordinate intersezione del cerchio con il pendio a valle, espresse in [m] (XM; YM) Coordinate intersezione del cerchio con il pendio a monte, espresse in [m]<br>
FS Coefficiente di sicurezza FS Coefficiente di sicurezza<br>R Coefficiente di sicurezza Coefficiente di sicurezza richiesto

#### Numero di cerchi analizzati 100

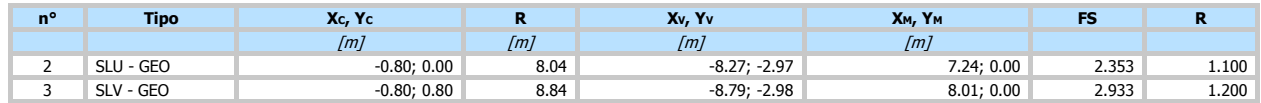

#### Dettagli superficie con fattore di sicurezza minimo

#### Simbologia adottata

Le ascisse X sono considerate positive verso monte Le ordinate Y sono considerate positive verso l'alto Origine in testa alla paratia (spigolo contro terra)

(A1-M1-R1)<br>(A2-M2-R1)<br>(A2-M2-R1)

- N° numero d'ordine della striscia<br>W peso della striscia espresso in
- W peso della striscia espresso in [kg] α angolo fra la base della striscia e l'orizzontale espresso in gradi (positivo antiorario)
- angolo d'attrito del terreno lungo la base della striscia<br>
coesione del terreno lungo la base della striscia espressa in [kg/cmq]<br>
larghezza della striscia espressa in [m] (L=b/cosα)<br>
L<br>
sviluppo della base della striscia
- 
- 
- 
- 

#### **Combinazione n° 2 - SLU - GEO**

Numero di strisce 51

#### **Caratteristiche delle strisce**

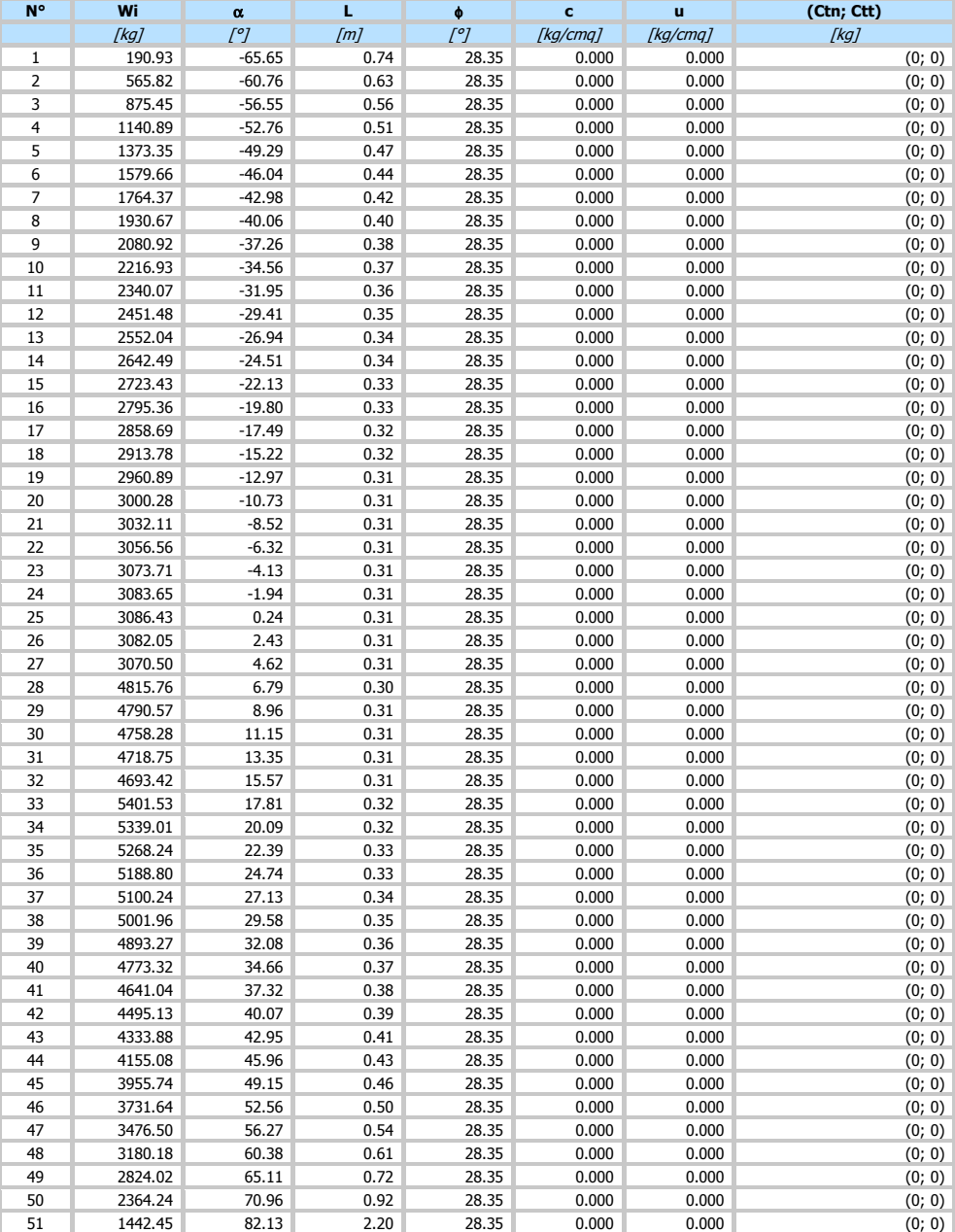

Resistenza a taglio paratia = 0.00 [kg]  $\Sigma W_i = 165785.54$  [kg] ΣWisinαi = 32158.72 [kg]  $\Sigma W_i$ cosα<sub>i</sub>tan $φ_i = 75658.40$  [kg]  $\Sigma$ c<sub>i</sub>b<sub>i</sub>/cosα<sub>i</sub> = 0.00 [kg]

Verifica armatura paratia (Inviluppo sezioni critiche)

# Simbologia adottata<br>
n<sup>o</sup> numero d'ordi<br>
Y ordinata della

- numero d'ordine della sezione
- Y ordinata della sezione rispetto alla testa della paratia espressa in [m]<br>
M sforzo normale espresso in [kg] (positivo di compressione)<br>
N sforzo normale espresso in [kg] (positivo di compressione)
- M momento flettente espresso in [kgm] N sforzo normale espresso in [kg] (positivo di compressione)
- 
- 
- Mu momento ultimo di riferimento espresso in [kgm] Nu sforzo normale ultimo di riferimento espresso in [kg] FS coefficiente di sicurezza (rapporto fra la sollecitazione ultima e la sollecitazione di esercizio)

#### Area della sezione del tubolare 33.10 [cmq]

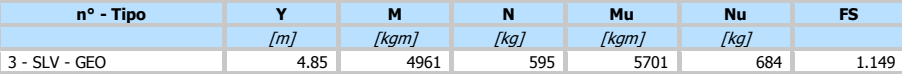

#### Verifica a taglio

- Simbologia adottata<br>
n<sup>o</sup> numero d'ord<br>
Y ordinata della numero d'ordine della sezione
- Y ordinata della sezione rispetto alla testa, espressa in [m] VEd taglio agente sul palo, espresso in [kg]
- 
- V<sub>Rd</sub> taglio resistente, espresso in [kg]<br>FS coefficiente di sicurezza a taglio (Vʀa/Vɛa)

La verifica a taglio del micropalo è stata eseguita considerando una sezione anulare di area A = 33.10 cmq

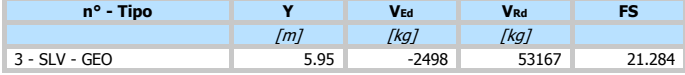

#### Verifica tensioni

- Simbologia adottata<br>
n<sup>o</sup> numero d'ordi<br>
Y ordinata della
- n° numero d'ordine della sezione Y ordinata della sezione rispetto alla testa della paratia espressa in [m]
- σf tensione nell'acciaio espressa in [kg/cmq]
- τε τει tensione tangenziale in [kg/cmq]<br>σιd tensione ideale espressa in [kg/cmq]

#### Area della sezione del tubolare 33.10 [cmq]

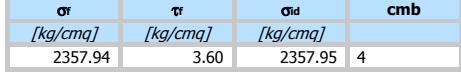

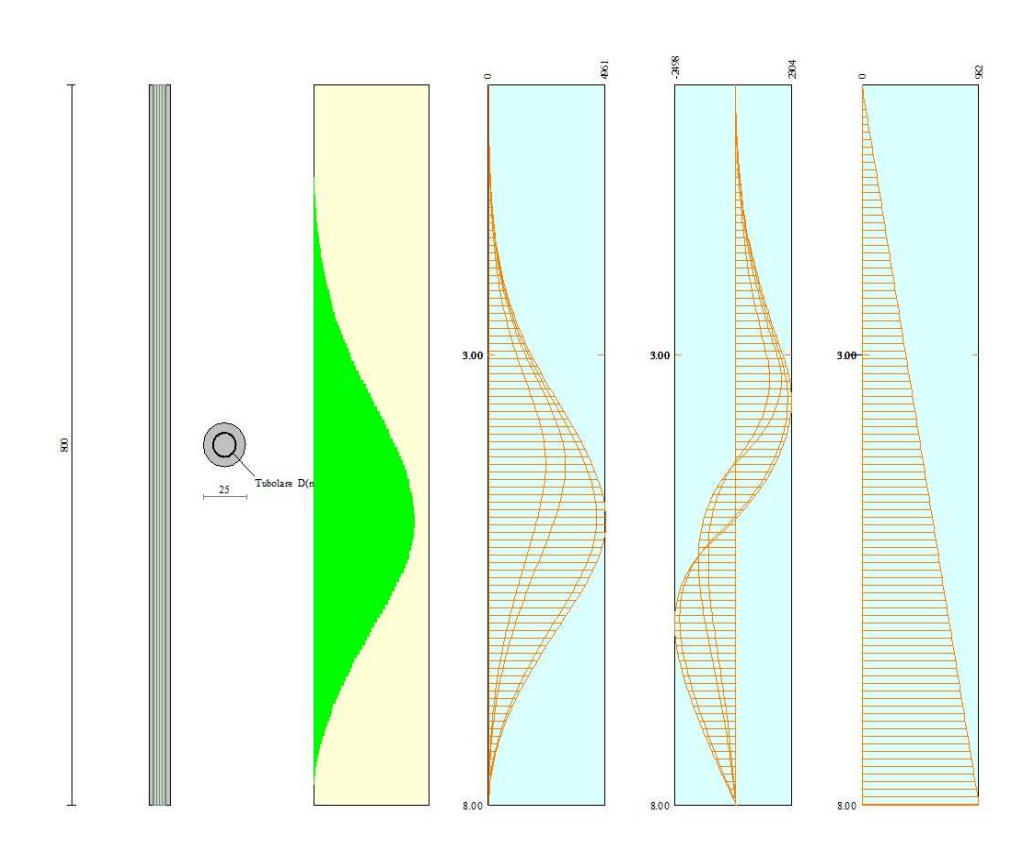

### Verifica sezione cordoli

- 
- $Simbologia adottata$ <br>  $M_h$  momento flett<br>  $T_h$  taglio espresso<br>  $M_V$  momento flett<br>  $T_V$  taglio espresso M<sub>h</sub> momento flettente espresso in [kgm] nel piano orizzontale<br>Th taglio espresso in [kg] nel piano orizzontale<br>Mv momento flettente espresso in [kgm] nel piano verticale<br>Tv taglio espresso in [kg] nel piano verticale
- 

### **Cordolo N° 1 (X=0.00 m) (Cordolo in acciaio)**

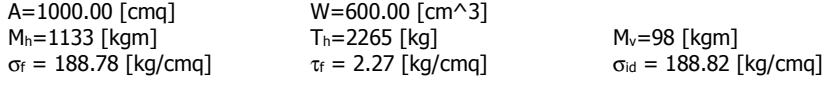

Mh=1133 [kgm] Th=2265 [kg] Mv=98 [kgm] Tv=393 [kg]

#### **Analisi e verifiche svolte con l'ausilio di codici di calcolo**

Il sottoscritto , in qualità di calcolatore delle opere in progetto, dichiara quanto segue.

#### **Tipo di analisi svolta**

L'analisi strutturale e le verifiche sono condotte con l'ausilio di un codice di calcolo automatico. La verifica della sicurezza degli elementi strutturali è stata valutata con i metodi della scienza delle costruzioni. L'analisi strutturale è condotta con l'analisi statica non-lineare, utilizzando il metodo degli spostamenti per la valutazione dello stato limite indotto dai carichi statici. L'analisi strutturale sotto le azioni sismiche è condotta con il metodo dell'analisi statica equivalente secondo le disposizioni del capitolo 7 del DM 17/01/2018. L'analisi strutturale viene effettuata con il metodo degli elementi finiti, schematizzando la struttura in elementi lineari e nodi. Le incognite del problema sono le componenti di spostamento in corrispondenza di ogni nodo (2 spostamenti e 1 rotazioni). La verifica delle sezioni degli elementi strutturali è eseguita con il metodo degli Stati Limite. Le combinazioni di carico adottate sono esaustive relativamente agli scenari di carico più gravosi cui l'opera sarà soggetta.

#### **Origine e caratteristiche dei codici di calcolo**

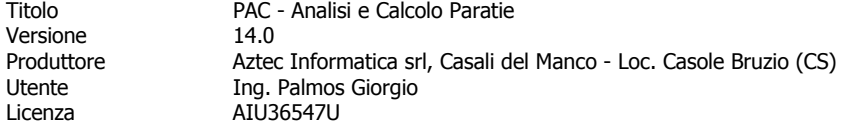

#### **Affidabilità dei codici di calcolo**

Un attento esame preliminare della documentazione a corredo del software ha consentito di valutarne l'affidabilità. La documentazione fornita dal produttore del software contiene un'esauriente descrizione delle basi teoriche, degli algoritmi impiegati e l'individuazione dei campi d'impiego. La società produttrice Aztec Informatica srl ha verificato l'affidabilità e la robustezza del codice di calcolo attraverso un numero significativo di casi prova in cui i risultati dell'analisi numerica sono stati confrontati con soluzioni teoriche.

#### **Modalità di presentazione dei risultati**

La relazione di calcolo strutturale presenta i dati di calcolo tale da garantirne la leggibilità, la corretta interpretazione e la riproducibilità. La relazione di calcolo illustra in modo esaustivo i dati in ingresso ed i risultati delle analisi in forma tabellare.

#### **Informazioni generali sull'elaborazione**

Il software prevede una serie di controlli automatici che consentono l'individuazione di errori di modellazione, di non rispetto di limitazioni geometriche e di armatura e di presenza di elementi non verificati. Il codice di calcolo consente di visualizzare e controllare, sia in forma grafica che tabellare, i dati del modello strutturale, in modo da avere una visione consapevole del comportamento corretto del modello strutturale.

#### **Giudizio motivato di accettabilità dei risultati**

I risultati delle elaborazioni sono stati sottoposti a controlli dal sottoscritto utente del software. Tale valutazione ha compreso il confronto con i risultati di semplici calcoli, eseguiti con metodi tradizionali. Inoltre sulla base di considerazioni riguardanti gli stati tensionali e deformativi determinati, si è valutata la validità delle scelte operate in sede di schematizzazione e di modellazione della struttura e delle azioni.

In base a quanto sopra, io sottoscritto asserisco che l'elaborazione è corretta ed idonea al caso specifico, pertanto i risultati di calcolo sono da ritenersi validi ed accettabili.

Luogo e data

 $\overline{\phantom{a}}$  ,  $\overline{\phantom{a}}$  ,  $\overline{\phantom{a}}$ 

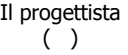

\_\_\_\_\_\_\_\_\_\_\_\_\_\_\_\_\_\_\_\_\_\_\_\_\_\_\_\_\_\_\_\_\_\_\_\_\_